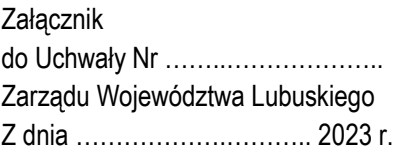

# WEZWANIE DO ZŁOŻENIA WNIOSKU W TRYBIE POZAKONKURSOWYM REGIONALNY PROGRAM OPERACYJNY – LUBUSKIE 2020

OŚ PRIORYTETOWA 9 Infrastruktura społeczna DZIAŁANIE 9.3 Rozwój infrastruktury edukacyjnej PODDZIAŁANIE 9.3.1 Rozwój infrastruktury edukacyjnej – projekty realizowane poza formułą ZIT

# WEZWANIE Nr RPLB.09.03.01-IZ.00-08-P01/23

*(Wezwanie nie dotyczy projektów objętych zasadami pomocy publicznej oraz pomocy de minimis)*

Nabór wniosku od dnia 30 marca 2023 r. do dnia 28 kwietnia 2023 r.

Zielona Góra, czerwiec 2023 r.

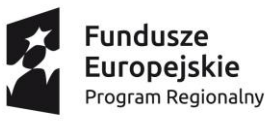

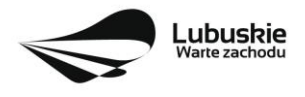

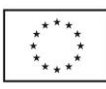

# **Spis treści**

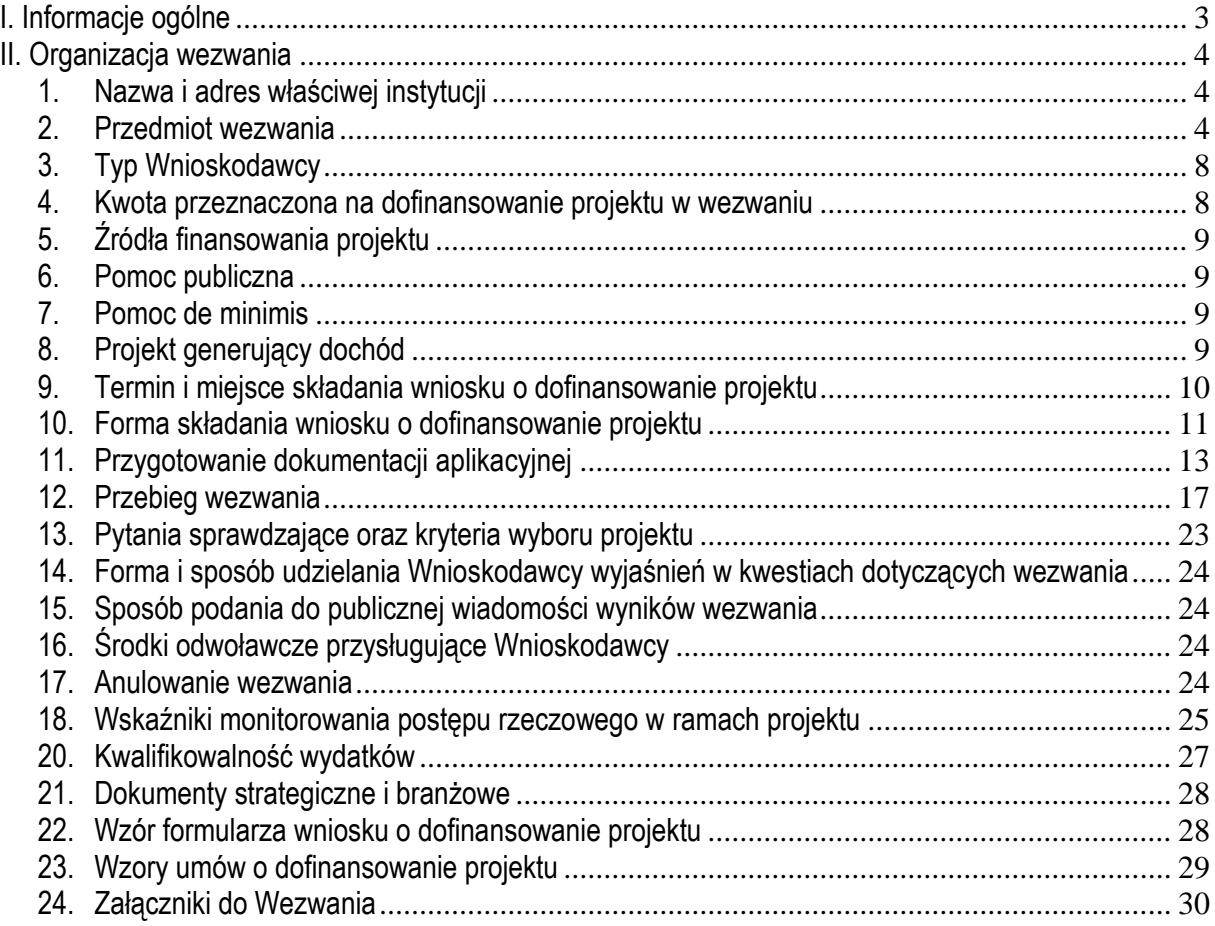

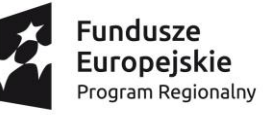

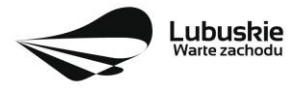

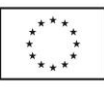

# <span id="page-2-0"></span>**I. Informacje ogólne**

- 1. Wezwanie w szczególności określa cel i zakres naboru, zasady jego organizacji, warunki uczestnictwa, sposób wyboru projektu oraz pozostałe informacje niezbędne podczas przygotowywania wniosku o dofinansowanie realizacji projektu w ramach Regionalnego Programu Operacyjnego – Lubuskie 2020, Osi Priorytetowej 9 Infrastruktura społeczna, Działania 9.3 Rozwój infrastruktury edukacyjnej, Poddziałania 9.3.1 Rozwój infrastruktury edukacyjnej – projekty realizowane poza formułą ZIT.
- 2. Wezwanie oraz wszystkie niezbędne do złożenia na nabór dokumenty są dostępne na stronie internetowej RPO – Lubuskie 2020: [www.rpo.lubuskie.pl.](http://www.rpo.lubuskie.pl/)
- 3. Wszelkie terminy realizacji określonych czynności wskazane w Wezwaniu, jeśli nie określono inaczej, wyrażone są w dniach kalendarzowych.
- 4. Stosownie do art. *50 ustawy z dnia 11 lipca 2014 r. o zasadach realizacji programów w zakresie polityki spójności finansowanych w perspektywie finansowej 2014-2020* (Dz. U. 2020, poz. 818 z późn. zm.), zwanej dalej ustawą wdrożeniową, do postępowania w zakresie ubiegania się o dofinansowanie oraz udzielania dofinansowania na podstawie ustawy nie stosuje się przepisów ustawy z dnia 14 czerwca 1960 r. Kodeks Postępowania Administracyjnego, z wyjątkiem przepisów dotyczących wyłączenia pracowników organu i sposobu obliczania terminów chyba, że ustawa stanowi inaczej.
- 5. Od momentu złożenia wniosku o dofinansowanie do momentu podjęcia Decyzji o dofinansowanie projektu, Wnioskodawcy przysługuje prawo do wycofania wniosku o dofinansowanie. Wycofanie wniosku o dofinansowanie skutkuje rezygnacją z ubiegania się o dofinansowanie oraz odbywa się na pisemną prośbę Wnioskodawcy.
- 6. W przypadku ukazania się nowych przepisów prawnych lub wytycznych Ministra Funduszy i Polityki Regionalnej, Instytucja Organizująca Nabór (ION) zastrzega sobie prawo dokonania zmian w Wezwaniu. Informacja o zmianie Wezwania wraz ze wskazaniem daty, od której obowiązuje zmiana zostanie zamieszczona na stronie internetowej ION [\(www.rpo.lubuskie.pl\)](http://www.rpo.lubuskie.pl/), na portalu Funduszy Europejskich [www.funduszeeuropejskie.gov.pl.](http://www.funduszeeuropejskie.gov.pl/)
- 7. Każdorazowo, gdy jest mowa o piśmie należy przez to rozumieć pismo do Wnioskodawcy/ Beneficjenta, przesyłane **za pośrednictwem ePUAP.** W przypadku, gdy nie jest to możliwe (Wnioskodawca/Beneficjent nie posiada konta e-puap), pismo przesyłane jest zwrotnym potwierdzeniem odbioru (ZPO).

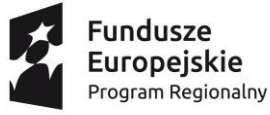

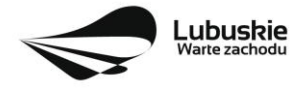

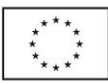

# <span id="page-3-0"></span>**II. Organizacja wezwania**

#### <span id="page-3-1"></span>**1. Nazwa i adres właściwej instytucji**

Instytucją Organizującą Nabór (ION) jest Zarząd Województwa Lubuskiego. Funkcję Instytucji Zarządzającej Regionalnym Programem Operacyjnym – Lubuskie 2020 (IZ RPO-L2020) pełni Zarząd Województwa Lubuskiego (ZWL), której zadania wykonują merytoryczne komórki Urzędu Marszałkowskiego Województwa Lubuskiego, w tym zadania:

#### w zakresie zarządzania RPO-L2020 realizuje: **Departament Zarządzania Regionalnym Programem Operacyjnym ul. Bolesława Chrobrego 1-3-5, 65-043 Zielona Góra**

 $\checkmark$  w zakresie bezpośredniej obsługi wezwania realizuje: **Departament Programów Regionalnych ul. Bolesława Chrobrego 1-3-5, 65-043 Zielona Góra**

#### <span id="page-3-2"></span>**2. Przedmiot wezwania**

Wezwanie dotyczy:

- $\checkmark$  Osi Priorytetowej 9 Infrastruktura społeczna, Działania 9.3 Rozwój infrastruktury edukacyjnej, Poddziałania 9.3.1 Rozwój infrastruktury edukacyjnej – projekty realizowane poza formułą ZIT,
- $\checkmark$  kategorii interwencji: 50 Infrastruktura edukacyjna na potrzeby kształcenia i szkolenia zawodowego oraz kształcenia osób dorosłych.

W ramach wezwania możliwe będzie uzyskanie dofinansowania na Inwestycje w infrastrukturę edukacji kształcenia zawodowego, tj. na:

a) Inwestycje w infrastrukturę szkolnictwa zawodowego, na podstawie kompleksowego planu rozwoju szkolnictwa zawodowego szkoły/placówki/gminy/powiatu, polegające na:

– odbudowie, rozbudowie, nadbudowie i/lub modernizacji<sup>1</sup> infrastruktury dydaktycznej i warsztatowej, związanej bezpośrednio z praktyczną nauką zawodu w szkołach i placówkach edukacyjnych

rozbudowę, tj. powiększenie (rozszerzenie) składników majątkowych, w szczególności budynków i budowli, linii technologicznych, itp.

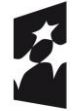

1

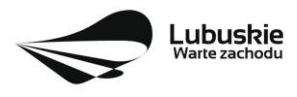

<sup>1</sup> Pojęcie "modernizacja" mieści się w zakresie pojęciowym remontu, przebudowy albo rozbudowy. Remont jako ulepszenie środka trwałego, o którym mowa w art. 31 ustawy z dnia 29 września 1994 r. o rachunkowości (Dz.U. z 2016 r. poz. 1047 z późn. zm.), będzie stanowił wydatek inwestycyjny. Wydatki na ulepszenie są to takie wydatki, które powodują zwiększenie wartości użytkowej środków trwałych z dnia ich przekazania/przyjęcia do używania. Wzrost wartości użytkowej środka trwałego następuje, gdy:

wydłuża się okres używania środka trwałego,

zwiększa się zdolność wytwórcza środka trwałego,

<sup>–</sup> zmienia się jakość produktów uzyskiwanych za pomocą ulepszonych środków trwałych,<br>zmniejszają się koszty eksploatacji środka trwałego.

zmniejszają się koszty eksploatacji środka trwałego.

Do wydatków na ulepszenie środków trwałych zalicza się:

przebudowę, czyli zmianę (poprawienie) istniejącego stanu środków trwałych na inny,

prowadzących kształcenie zawodowe – w tym w szczególności warsztatów szkolnych i pracowni praktycznej nauki zawodu – oprócz infrastruktury o charakterze administracyjno – biurowym i socjalno – bytowym oraz zagospodarowania terenu przyległego. Do projektu, wyłącznie jako jego element, mogą zostać zaliczone termomodernizacja budynku (maksymalnie do 30% całkowitych kosztów projektu) oraz infrastruktura w zakresie sanitariatów i szatni,

- budowie "od podstaw" budynku przeznaczonego wyłącznie do prowadzenia zajęć dydaktycznych i warsztatowych, związanych bezpośrednio z praktyczną nauką zawodu,
- wyposażenie dydaktyczne i warsztatowe związane z praktyczną nauką zawodu w szkołach i placówkach edukacyjnych, prowadzących kształcenie zawodowe, a także pomoce optymalizujące proces praktycznej nauki zawodu (w tym zakup zestawów komputerowych służących do celów dydaktycznych), sprzęt TIK, oprogramowanie komputerowe.

#### **Podstawowe warunki kwalifikowania inwestycji**

W przypadku, rodzaju projektu polegającego na *budowie "od podstaw" budynku przeznaczonego wyłącznie do prowadzenia zajęć dydaktycznych i warsztatowych, związanych bezpośrednio z praktyczną nauką zawodu*, w budynku tym dopuszczalne są inne pomieszczenia, niestanowiące infrastruktury edukacyjnej, jednakże pomieszczenia te podlegają wyłączeniu kubaturowemu i stanowią koszt niekwalifkowalny. Kwalifikowalne są tylko koszty pomieszczeń przeznaczone wyłącznie do prowadzenia zajęć dydaktycznych i warsztatowych, związanych bezpośrednio z praktyczną nauką zawodu (w tym infrastruktura w zakresie sanitariatów, szatni i ciągów komunikacyjnych – tylko jako element projektu).

Przedsięwzięcia powinny uwzględniać konieczność dostosowania infrastruktury i wyposażenia do potrzeb osób z niepełnosprawnościami. W przypadku budowy<sup>2</sup> nowej infrastruktury inwestycje muszą być zgodne z koncepcją uniwersalnego projektowania<sup>3</sup>, bez możliwości odstępstw od stosowania wymagań prawnych w zakresie dostępności dla osób z niepełnosprawnością wynikających z obowiązujących przepisów budowlanych.

Wnioskodawca zobowiązany jest w Studium wykonalności (w rozdziale II.3.8. Polityki horyzontalne) do umieszczenia dokładnego opisu dostępności nowotworzonej inwestycji infrastrukturalnej pod kątem sposobu udostępnienia jej dla osób z niepełnosprawnościami w zakresie dostosowania do warunków użytkowania przez osoby o zróżnicowanych potrzebach, w szczególności w zakresie mobilności, percepcji, sprawności sensorycznej, komunikowania się.

<sup>&</sup>lt;sup>3</sup> Zgodnie z Wytycznymi w zakresie realizacji zasady równości szans i niedyskryminacji, w tym dostępności dla osób z niepełnosprawnościami oraz zasady równości szans kobiet i mężczyzn w ramach funduszy unijnych na lata 2014-2020 wydanymi przez Ministra Infrastruktury i Rozwoju pod pojęciem "koncepcji uniwersalnego projektowania" należy rozumieć projektowanie produktów, środowiska, programów i usług w taki sposób, by były użyteczne dla wszystkich, w możliwie największym stopniu, bez potrzeby adaptacji lub specjalistycznego projektowania. Uniwersalne projektowanie nie wyklucza możliwości zapewniania dodatkowych udogodnień dla szczególnych grup osób z niepełnosprawnościami, jeżeli jest to potrzebne.

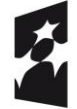

<u>.</u>

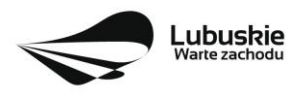

modernizację, tj. unowocześnienie środka trwałego, - rekonstrukcję, tj. odtworzenie (odbudowanie) zużytych całkowicie lub częściowo składników majątkowych,

adaptację, tj. przystosowanie (przerobienie) składnika majątkowego do wykorzystania go w innym celu niż wskazywało jego pierwotne przeznaczenie, albo nadanie temu składnikowi nowych cech użytkowych.

<sup>&</sup>lt;sup>2</sup> Zgodnie z art. 3 pkt. 6 ustawy z dnia 7 lipca 1994 r. Prawo budowlane (tekst jedn. Dz.U. 2021 poz. 2351 z późn. zm.) pod pojęciem "budowa" należy rozumieć wykonywanie obiektu budowlanego w określonym miejscu, a także odbudowę, rozbudowę, nadbudowę obiektu budowlanego.

W przypadku inwestycji polegającej na budowie nowego budynku Wnioskodawca zobowiązany jest przedstawić dokumentację potwierdzającą brak możliwości adaptacji istniejącej infrastruktury i uwzględnić w Studium Wykonalności analizę uwarunkowań demograficznych występujących na danym obszarze, uzasadniającej budowę nowej infrastruktury, dokonać analizy opcji wykazującej, iż inne alternatywy wykorzystania/adaptacji istniejących budynków nie są wykonalne/nie są możliwe lub są nieuzasadnione ekonomicznie. Budowa nowego budynku jest możliwa wyłącznie w sytuacji, gdy odbudowa, rozbudowa, nadbudowa oraz modernizacja istniejących budynków nie jest możliwa lub jest nieuzasadniona ekonomicznie oraz musi uwzględniać trendy demograficzne występujące na danym obszarze.

Wydatki objęte mechanizmem finansowania krzyżowego, ponoszone na zadania związane z rozwojem kompetencji osób obsługujących wybudowaną/zakupioną infrastrukturę w ramach interwencji, nie mogą przekroczyć 10% **dofinansowania unijnego**.

Wnioskodawca zobowiązany jest przedstawić **Kompleksowy plan rozwoju szkolnictwa zawodowego szkoły/placówki/gminy/powiatu.** Elementem tego planu musi być **Kompleksowy plan wykorzystania powstałej infrastruktury**, na podstawie przeprowadzonej przez siebie diagnozy (uwzględniającej kwestie demograficzne, analizę ekonomiczną po zakończeniu projektu) oraz jej powiązanie z działaniami EFS.

Przedsięwzięcia podejmowane w ramach Działania 9.3 muszą być powiązane z realizacją celów wynikających z Osi Priorytetowej 8 "Nowoczesna edukacja". Realizowane działania muszą odpowiadać zdiagnozowanym potrzebom i problemom wynikającym z Osi Priorytetowej 8. Projekt powinien przedstawić opis tego typu powiązań.

Wyposażenie, zakupione w ramach projektu, nierozerwalnie związane z projektem i służące do jego realizacji, które zostanie włączone do rejestru środków trwałych Wnioskodawcy/Partnera, będzie kwalifikowało się do współfinansowania, jeśli zostaną spełnione warunki określone w *Wytycznych Ministra Finansów i Polityki Regionalnej w zakresie kwalifikowalności wydatków w ramach Europejskiego Funduszu Rozwoju Regionalnego, Europejskiego Funduszu Społecznego oraz Funduszu Spójności na lata 2014-2020.*

Zgodnie z ww. *Wytycznymi* środki trwałe oraz wartości niematerialne i prawne, o których mowa w pkt 1 omawianych *Wytycznych*, mogą być uznane za kwalifikowalne pod warunkiem ich bezpośredniego wskazania we wniosku o dofinansowanie projektu wraz z uzasadnieniem konieczności ich zakupu, przy czym wymóg uzasadniania konieczności zakupu nie dotyczy wyposażenia na stałe zainstalowanego, wpisanego do rejestru środków trwałych i traktowanego jako wydatki inwestycyjne, zgodnie z ustawą o rachunkowości.

W związku z powyższym, Wnioskodawca zobowiązany jest powyższe informacje ująć w Studium Wykonalności (w rozdz. II 1.1. Analiza problemów i/lub rozdz. II 3.3 Zakres rzeczowy inwestycji).

Wnioskodawca nie może ubiegać się o dofinansowanie na wydatki, na które otrzymał wsparcie ze środków EFS w ramach Osi Priorytetowej 8 *"Nowoczesna edukacja"* RPO-L2020, dotyczące zakupu

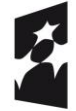

**Fundusze Europeiskie** Program Regionalny

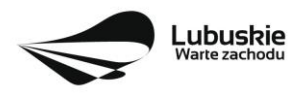

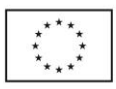

środków trwałych oraz cross – financingu. IZ RPO-L2020 zobowiąże Wnioskodawcę, na etapie podpisania Umowy o dofinansowanie, do złożenia oświadczenia, iż na ww. wydatki ponoszone w ramach projektu nie otrzymał wsparcia ze środków EFS w ramach Osi Priorytetowej 8 *"Nowoczesna edukacja"* RPO-L2020.

Wartość wnioskowanego dofinansowania nie może być mniejsza niż **500 000,00 PLN.**

Do wsparcia kwalifikują się wyłącznie te projekty, które nie zostały fizycznie ukończone (w przypadku robót budowlanych) lub w pełni zrealizowane (w przypadku dostaw i usług) przed złożeniem wniosku o dofinansowanie w trybie pozakonkursowym, niezależnie od tego czy wszystkie powiązane płatności zostały dokonane przez Wnioskodawcę – z zastrzeżeniem zasad określonych dla pomocy publicznej.

Przez projekt ukończony/zrealizowany należy rozumieć projekt, dla którego przed dniem złożenia wniosku o dofinansowanie projektu nastąpił odbiór ostatnich robót, dostaw lub usług przewidzianych do realizacji w jego zakresie rzeczowym. Powyższe nie dotyczy projektów wspierających zdolności reagowania na kryzys w kontekście epidemii COVID-19, o których mowa w art. 65 ust. 10 akapit drugi rozporządzenia ogólnego<sup>4</sup>.

W celu spełnienia zasady konkurencyjności, Wnioskodawca zobowiązany jest (zgodnie z *Wytycznymi w zakresie kwalifikowalności wydatków w ramach Europejskiego Funduszu Rozwoju Regionalnego, Europejskiego Funduszu Społecznego oraz Funduszu Spójności na lata 2014-2020*, rozdział 6, ppkt 6.5.2 Zasada konkurencyjności oraz jego zmianami (w tym częściowe zawieszenie stosowania ww. Wytycznych) obowiązujacymi od dnia 25 listopada 2022 r.) upublicznić zapytanie ofertowe w bazie konkurencyjności (https://bazakonkurencyjnosci.funduszeeuropejskie.gov.pl), a w przypadku zawieszenia działalności bazy potwierdzonego odpowiednim komunikatem ministra właściwego do spraw rozwoju regionalnego – skierować zapytanie ofertowe do co najmniej trzech potencjalnych wykonawców, o ile na rynku istnieje trzech potencjalnych wykonawców danego zamówienia oraz upublicznić zapytanie co najmniej na stronie internetowej Beneficjenta, o ile posiada taką stronę. Upublicznienie zapytania ofertowego oznacza wszczęcie postępowania o udzielenie zamówienia w ramach projektu.

W przypadku, gdy Wnioskodawca rozpoczyna realizację projektu na własne ryzyko przed podpisaniem umowy o dofinansowanie (tj. w szczególności projektów w trakcie oceny, projektów umieszczonych na "listach rezerwowych", projektów wybranych oczekujących na podpisanie umowy) zapytania ofertowe publikowane będą na stronie [https://bazakonkurencyjnosci.funduszeeuropejskie.gov.pl.](https://bazakonkurencyjnosci.funduszeeuropejskie.gov.pl/) Obowiązek nie dotyczy postępowań trwających i opublikowanych na stronie <http://rpo.lubuskie.pl/>zapytania-ofertowe.

<sup>&</sup>lt;u>.</u> 4 Zgodnie z art. 25a ust. 7 rozporządzenia Parlamentu Europejskiego i Rady (UE) nr 1303/2013 z dnia 17 grudnia 2013 r. ustanawiającego wspólne przepisy dotyczące Europejskiego Funduszu Rozwoju Regionalnego, Europejskiego Funduszu Społecznego, Funduszu Spójności, Europejskiego Funduszu Rolnego na rzecz Rozwoju Obszarów Wiejskich oraz Europejskiego Funduszu Morskiego i Rybackiego oraz ustanawiającego przepisy ogólne dotyczące Europejskiego Funduszu Rozwoju Regionalnego, Europejskiego Funduszu Społecznego, Funduszu Spójności i Europejskiego Funduszu Morskiego i Rybackiego oraz uchylającego rozporządzenie Rady (WE) nr 1083/2006 (Dz. Urz. UE L 347 z 20.12.2013, str. 320, z późn.zm.).

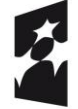

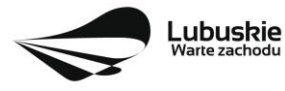

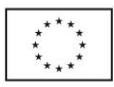

Wybór projektu do dofinansowania następuje w trybie pozakonkursowym, o którym mowa w art. 38 *ustawy z dnia 11 lipca 2014 r. o zasadach realizacji programów w zakresie polityki spójności finansowanych w perspektywie finansowej 2014-2020* [\(Dz. U. 2020](http://isap.sejm.gov.pl/DetailsServlet?id=WDU20160000217&min=1) r. poz. 818 z późn.zm.), zwanej dalej ustawą wdrożeniową.

Pomieszczenia o charakterze administracyjno-biurowym i socjalno-bytowym to pomieszczenia, w których nie odbywają się zajęcia dydaktyczne.

# <span id="page-7-0"></span>**3. Typ Wnioskodawcy**

Do składania wniosku w ramach wezwania uprawnione jest **Miasto Zielona Góra**, wskazane w załączniku nr 5 do Szczegółowego Opisu Osi Priorytetowych RPO – L2020 w ramach Poddziałania 9.3.1 *Rozwój infrastruktury edukacyjnej – projekty realizowane poza formułą ZIT.* 

W ramach niniejszego wezwania może zostać złożony projekt pn.: **"Profesjonalne kadry w Zielonej Górze"**

Projekty mogą być realizowane na zasadzie partnerstwa z udziałem Partnerów, będących podmiotami wymienionymi w katalogu Beneficjentów określonych Działania 9.3, w tym ze stowarzyszeniem, którego statutowym zadaniem jest wspomaganie szkolnej działalności oświatowej w zakresie kształcenia zawodowego uczniów szkół.

Dopuszczalna jest realizacja projektu z zaangażowaniem podmiotów, innych niż w katalogu Wnioskodawców określonych dla Działania 9.3, realizujących wspólnie projekt w celu osiągnięcia kompleksowego efektu, z zastrzeżeniem, iż wszystkie wydatki ponoszone przez te podmioty, zostaną ujęte jako koszty niekwalifikowalne w budżecie projektu.

Partner musi zostać wybrany przed złożeniem wniosku o dofinansowanie projektu.

#### <span id="page-7-1"></span>**4. Kwota przeznaczona na dofinansowanie projektu w wezwaniu**

Szacowana wartość środków przeznaczonych na dofinansowanie projektu w ramach niniejszego wezwania wynosi **2 165 354,67 PLN<sup>5</sup>** . Środki pochodzą z **Europejskiego Funduszu Rozwoju Regionalnego.**

**Kwota dofinansowania** z Europejskiego Funduszu Rozwoju Regionalnego (EFRR) jest zgodna z zapisami *Szczegółowego Opisu Osi Priorytetowych Regionalnego Programu Operacyjnego – Lubuskie 2020*, w tym z wykazem projektów zidentyfikowanych przez właściwą instytucję w ramach trybu pozakonkursowego (będącym załącznikiem nr 5 do ww. dokumentu).

<sup>5</sup> Powyższa kwota może ulec zmianie, zgodnie z alokacją na wezwanie określoną na podstawie algorytmu wyliczającego środki możliwe do zakontraktowania na dany miesiąc. W związku z powyższym, IZ RPO zastrzega sobie prawo niepodpisania umowy o dofinansowanie projektu z powodu ewentualnego braku środków, pomimo skierowania projektu do realizacji.

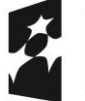

<u>.</u>

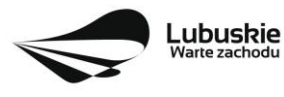

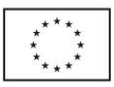

#### <span id="page-8-0"></span>**5. Źródła finansowania projektu**

Maksymalny dopuszczalny poziom dofinansowania całkowitych kwalifikowanych kosztów projektu wynosi: **85%.**

Minimalny wkład własny Wnioskodawcy jako % wydatków kwalifikowalnych w projekcie stanowi 15% całkowitych kwalifikowalnych kosztów projektu.

W przypadku projektu generującego dochód – maksymalny poziom dofinansowania należy liczyć z zastosowaniem metody luki w finansowaniu.

W ramach niniejszego wezwania nie mają zastosowania uproszczone metody rozliczania wydatków (stawki jednostkowe, kwoty ryczałtowe).

#### <span id="page-8-1"></span>**6. Pomoc publiczna**

W ramach wezwania nie przewiduje się wsparcia projektu objętego pomocą publiczną (brak pomocy publicznej na pierwszym poziomie: Instytucja Zarządzająca RPO-L2020 – Beneficjent).

#### <span id="page-8-2"></span>**7. Pomoc de minimis**

W ramach wezwania nie przewiduje się wsparcia projektu objętego pomocą de minimis.

#### <span id="page-8-3"></span>**8. Projekt generujący dochód**

W przypadku projektu, który zgodnie z zapisami Rozporządzenia Parlamentu Europejskiego i Rady (UE) nr 1303/2013 z dnia 17 grudnia 2013 r., należy uznać za projekt generujący dochód, dla których istnieje możliwość określenia przychodu z wyprzedzeniem, formą uwzględniania dochodu będzie wskaźnik luki w finansowaniu.

Projekt generujący dochód, dla którego nie można obiektywnie określić przychodu z wyprzedzeniem, należy traktować, jako projekt potencjalnie generujący dochód, w związku z czym, musi on zostać objęty monitorowaniem generowanego dochodu. Dochód wygenerowany w okresie trzech lat od zakończenia operacji lub do terminu na złożenie dokumentów dotyczących zamknięcia programu w zależności od tego, który z terminów nastąpi wcześniej, podlega zwrotowi przez Beneficjenta oraz jest odliczany od wydatków deklarowanych Komisji (do kategorii tej nie zalicza się projektów z sektorów lub podsektorów, dla których określone zostały zryczałtowane procentowe stawki dochodów).

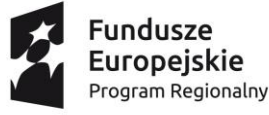

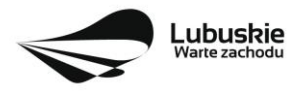

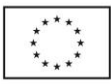

#### <span id="page-9-0"></span>**9. Termin i miejsce składania wniosku o dofinansowanie projektu**

Składanie wniosku o dofinansowanie<sup>6</sup> w ramach przedmiotowego wezwania odbywa się w terminie określonym na pierwszej stronie niniejszego Wezwania.

Termin ten, w uzasadnionych przypadkach może ulec przedłużeniu. W przypadku podjęcia decyzji o wydłużeniu terminu składania wniosku, informacja na ten temat zostanie zamieszczona na stronie [www.rpo.lubuskie.pl](http://www.rpo.lubuskie.pl/) oraz na portalu Funduszy Europejskich [www.funduszeeuropejskie.gov.pl.](http://www.funduszeeuropejskie.gov.pl/)

IZ RPO-L2020 nie przewiduje skracania terminu składania wniosku o dofinansowanie projektu.

# **Za pośrednictwem systemu LSI2020**, *formularz wniosku o dofinansowanie wraz z załącznikami*, należy złożyć nie później niż w dniu zakończenia naboru wniosku.

Datą wpływu wniosku o dofinansowanie realizacji projektu **w wersji papierowej** wraz z pismem przewodnim jest dzień dostarczenia go do Punktu Przyjęć Wniosków IZ RPO-L2020 w Zielonej Górze lub w przypadku dostarczenia wniosku pocztą – ważna jest data nadania w polskiej placówce pocztowej. W pozostałych przypadkach wiążąca jest data wpływu do miejsca przyjmowania wniosków określonego przez IZ RPO-L2020.

Formularz wniosku o dofinansowanie **w wersji papierowej** wraz z pismem przewodnim należy składać od poniedziałku do piątku w godzinach pracy urzędu tj.

- $\checkmark$  poniedziałek: od 8:00 do 16:00,
- $\checkmark$  wtorek piątek: od 7:30 do 15:30,

w Punkcie Przyjęć Wniosków w:

#### **Sekretariacie Urzędu Marszałkowskiego Województwa Lubuskiego Departament Programów Regionalnych ul. Bolesława Chrobrego 1-3-5, 65-043 Zielona Góra (pokój nr 33 – parter)**

Wniosek w formie papierowej może być dostarczony do IZ RPO-L2020: listem poleconym, przesyłką kurierską, osobiście.

Datą wpływu wniosku o dofinansowanie realizacji projektu przesłanego **za pośrednictwem e-puapu** wraz z pismem przewodnim jest data wysłania przez Wnioskodawce dokumentów do Urzedu Marszałkowskiego Województwa Lubuskiego.

<sup>6</sup>Przez wniosek o dofinansowanie należy rozumieć formularz wniosku wraz z wymaganymi załącznikami.

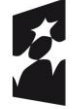

<u>.</u>

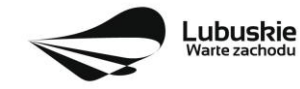

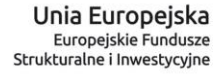

#### **UWAGA!**

Skorygowany formularz wniosku o dofinansowanie (dot. wersji składanej w formie papierowej) należy złożyć albo w głównej siedzibie UMWL w Zielonej Górze (ul. Podgórna 7), albo w Sekretariacie Departamentu Programów Regionalnych (ul. Chrobrego 1-3-5, pokój nr 33) w terminie 7 dni kalendarzowych od daty otrzymania wezwania do poprawy.

W przypadku braku dostarczenia przez Wnioskodawcę jednej z wersji wniosku o dofinansowanie (papierowej/za pośrednictwem e-puapu lub za pośrednictwem systemu LSI2020), istnieje możliwość uzupełnienia wniosku*.* Wnioskodawca wzywany jest do uzupełnienia wniosku podczas weryfikacji warunków formalnych. Należy jednak pamiętać, iż jedna z wersji wniosku (papierowa/za pośrednictwem e-puapu lub za pośrednictwem systemu LSI2020) **musi być** dostarczona w terminie wskazanym w niniejszym Wezwaniu.

#### <span id="page-10-0"></span>**10. Forma składania wniosku o dofinansowanie projektu**

- **formularz wniosku** o dofinansowanie realizacji projektu należy złożyć:
	- **za pośrednictwem systemu LSI2020** (dostępnego na stronie [www.rpo.lubuskie.pl\)](http://www.rpo.lubuskie.pl/), **oraz**
	- **w formie papierowej** w jednym egzemplarzu w terminie/formie i miejscu określonym szczegółowo w niniejszym Wezwaniu bądź **za pośrednictwem e-puapu** w terminie/formie określonym w Wezwaniu. Należy dostarczyć również pismo przewodnie do formularza wniosku o dofinansowanie.
	- **załączniki/oświadczenia** (wskazane w punkcie 11 *Przygotowanie dokumentacji aplikacyjnej)*  należy umieścić, a następnie przesłać tylko za pośrednictwem systemu LSI2020. Załączane dokumenty należy opisać/nazwać w sposób umożliwiający identyfikację zawartości pliku;
	- **załączniki** wypełnione i podpisane przez Wnioskodawcę oraz sporządzone przez właściwe urzędy lub instytucje (np.: zaświadczenia, odpisy) należy umieścić w systemie LSI2020 w formie skanu (Studium Wykonalności może być umieszczone w systemie LSI2020 bez podpisów – w formacie pdf);
	- w systemie LSI2020 należy także umieścić **aneks obliczeniowy** (w formie arkusza kalkulacyjnego), **stanowiący część Studium wykonalności**. Aneks obliczeniowy umieszczony w systemie LSI2020 musi umożliwić weryfikację poprawności dokonanych wyliczeń (odblokowane formuły). Ponadto, musi zawierać wydzieloną część zawierającą założenia będące podstawą wyliczeń. Nie jest zasadne umieszczanie w formułach wyliczeń wartości liczbowych "dopisywanych" do treści formuł (np. odręczne "dopisywanie" stawki VAT itp.).
	- **formularz wniosku o dofinansowanie w formie papierowej** wraz z pismem przewodnim może być dostarczony do IZ RPO-L2020: listem poleconym, przesyłką kurierską oraz osobiście, nie później niż w dniu zakończenia naboru wniosku (w przypadku dostarczenia wniosku pocztą – ważna jest data nadania w polskiej placówce pocztowej). Wersję papierową wniosku należy złożyć w zamkniętej (zaklejonej) kopercie opisanej według poniższego wzoru:

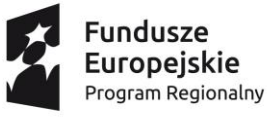

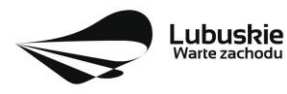

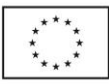

*Pełna nazwa i adres Wnioskodawcy*

**Urząd Marszałkowski Województwa Lubuskiego Departament Programów Regionalnych** *(należy wpisać adres podany w Wezwaniu)* 

**Suma kontrolna z LSI2020** *"wpisać sumę kontrolną z LSI2020*

> **Wniosek o dofinansowanie realizacji projektu pn:** *"…wpisać tytuł projektu…."* **Wezwanie nr RPLB.09.03.01-IZ.00-08-P01/23"**

**Wniosek o dofinansowanie projektu w ramach Regionalnego Programu Operacyjnego – Lubuskie 2020 Osi Priorytetowej** *9 Infrastruktura społeczna,* **Działania 9.3** *Rozwój infrastruktury edukacyjnej,*  **Poddziałania 9.3.1 Rozwój infrastruktury edukacyjnej** *– projekty realizowane poza formułą ZIT*

**Kategoria interwencji***:* **50 – Infrastruktura edukacyjna na potrzeby kształcenia i szkolenia zawodowego oraz kształcenia osób dorosłych.**

*"NABÓR WNIOSKU– NIE OTWIERAĆ"*

Po wysłaniu przez Wnioskodawcę dokumentów do IZ RPO-L2020, system LSI2020 nadaje automatycznie nr referencyjny wniosku oraz generuje i przesyła do Wnioskodawcy potwierdzenie złożenia formularza wniosku wraz z załącznikami za pośrednictwem systemu LSI2020.

**Wniosek złożony wyłącznie za pośrednictwem systemu LSI2020 bądź tylko w wersji papierowej/za pośrednictwem e-puapu nie będzie podlegał rozpatrzeniu (dotyczy projektu, który nie został złożony po wcześniejszym wezwaniu Wnioskodawcy do uzupełnienia dokumentów)***.*

W przypadku wystąpienia problemów ze złożeniem wniosku o dofinansowanie w systemie LSI2020, Instytucja Zarządzająca RPO-L2020 zamieści niezwłocznie na stronie internetowej www.rpo.lubuskie.pl informację o sposobie postępowania w powyższym zakresie.

Komunikacja między Wnioskodawcą a Instytucją Zarządzającą RPO - L2020 odbywa się w sposób pisemny.

*Oświadczenie o świadomości skutków niezachowania wskazanej w Wezwaniu formy komunikacji* zawarta jest w fomularzu wniosku o dofinansowanie (w sekcji pn. "Deklaracje Beneficjenta", Oświadczenie nr 4).

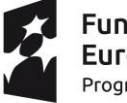

**Fundusze Europeiskie** Program Regionalny

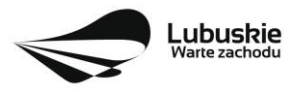

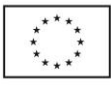

#### <span id="page-12-0"></span>**11. Przygotowanie dokumentacji aplikacyjnej**

- **formularz wniosku o dofinansowanie (wersja papierowa)** musi zostać podpisany na ostatniej stronie wraz z datą oraz imienną i/lub firmową pieczątką Wnioskodawcy przez osoby uprawnione lub upoważnione do reprezentowania Wnioskodawcy. Osobami uprawnionymi są dla:
	- **gminy:** wójt, burmistrz, prezydent lub osoba przez niego upoważniona oraz w każdym przypadku kontrasygnata skarbnika lub osoby przez niego upoważnionej;
	- **powiatu:** dwóch członków zarządu lub jeden członek zarządu i osoba upoważniona przez zarząd (zgodnie z art. 48. ust. 1 ustawy z dnia 5 czerwca 1998 r. o samorządzie powiatowym) oraz w każdym przypadku kontrasygnata skarbnika lub osoby przez niego upoważnionej;
	- **województwa**: marszałek województwa wraz z członkiem zarządu województwa, o ile statut województwa nie stanowi inaczej (zgodnie z art. 57 ust. 1 ustawy z dnia 5 czerwca 1998 r. o samorządzie województwa, (Dz. U. 2022 poz. 2094) oraz w każdym przypadku kontrasygnata skarbnika lub osoby przez niego upoważnionej;
	- **inne:** osoby/organy wymienione do reprezentacji w aktach powołujących (np. statut lub wypis z KRS – ważność do 3 miesięcy, z adnotacją: aktualny na dzień lub dodatkowe zaświadczenie stwierdzające jego aktualność).

W przypadku, gdy Wnioskodawca upoważnia inną osobę do reprezentowania, wówczas do wniosku należy dołączyć stosowane upoważnienie/pełnomocnictwo podpisane przez osobę uprawnioną.

W przypadku, gdy osoba ta będzie podpisywała umowę o dofinansowanie, wymagane jest pełnomocnictwo rodzajowe (udzielone na podstawie art. 98 k.c.) – **pełnomocnictwo wymaga podpisu potwierdzonego notarialnie.**

Jeśli Wnioskodawcą będzie jednostka samorządu terytorialnego, wówczas wymagane jest pisemne upoważnienie/pełnomocnictwo podpisane przez osobę uprawnioną do reprezentowania Wnioskodawcy. **Nie jest wymagane upoważnienie/ pełnomocnictwo poświadczone notarialnie**.

- formularz wniosku o dofinansowanie **(wersja złożona za pośrednictwem e-puapu)** musi zostać podpisany podpisem kwalifikowanym lub profilem zaufanym przez osoby uprawnione lub upoważnione do reprezentowania Wnioskodawcy. Osoby uprawnione zostały wskazane w powyższym punkcie. Należy również dostarczyć pismo przewodnie podpisane podpisem kwalifikowanym lub profilem zaufanym. **W przypadku złożenia formularza wniosku tym sposobem, nie należy już składać formularza wniosku w wersji papierowej !**
- **oryginały załączników do formularza wniosku**, które zostały sporządzone przez Wnioskodawcę, np. oświadczenia muszą zostać czytelnie podpisane na ostatniej stronie przez osobę/y uprawnioną/e

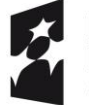

**Fundusze Europeiskie** Program Regionalny

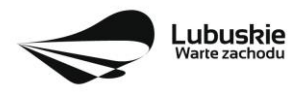

Unia Europejska Europejskie Fundusze<br>Europejskie Fundusze<br>Strukturalne i Inwestycyjne

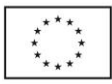

lub upoważnioną/e do reprezentowania Wnioskodawcy wraz z datą, imienną/ymi pieczątką/ami wszystkich podpisanych osób i pieczątką instytucji.

- **kserokopie załączników** sporządzonych przez Wnioskodawcę oraz wydanych przez właściwe urzędy lub instytucje (np.: zaświadczenia, odpisy), należy potwierdzić za zgodność z oryginałem<sup>7</sup>.
- $\checkmark$  prawidłowo złożony i podpisany egzemplarz formularza wniosku o dofinansowanie realizacji projektu (dotyczy wersji papierowej) należy trwale spiąć w sposób uniemożliwiający jego dekompletację. Do formularza wniosku składanego w wersji papierowej należy dołączyć pismo przewodnie wskazujące pełną nazwę i adres Wnioskodawcy, sumę kontrolną z LSI oraz numer wezwania i tytuł projektu.

# **składając wniosek o dofinansowanie Wnioskodawca zobowiązany jest przesłać w systemie LSI2020<sup>8</sup> :**

- wypełniony formularz wniosku o dofinansowanie realizacji projektu;
- studium wykonalności wraz z arkuszem kalkulacyjnym w formacie xls sporządzone zgodnie z "Instrukcją do opracowania Studium Wykonalności dla projektów inwestycyjnych ubiegających się o wsparcie z EFRR w ramach Regionalnego Programu Operacyjnego – Lubuskie 2020";
- oświadczenie o kwalifikowalności podatku VAT dla Wnioskodawcy;
- Oświadczenie o współfinansowaniu projektu przez instytucje partycypujące finansowo w kosztach – jeśli dotyczy;
- kopię zawartej umowy partnerskiej (porozumienia) jeśli dotyczy;
- oświadczenie Partnera/ów o niewykluczeniu z ubiegania się o dofinansowanie na podstawie art. 207 ust. 4 ustawy z dnia 27 sierpnia 2009 r. o finansach publicznych (Dz. U. 2022, poz. 1634 z późn. zm.) – jeśli dotyczy;
- oświadczenie Partnera/ów o niewykluczeniu z ubiegania się o dofinansowanie na podstawie art. 12 ust. 1 pkt 1 ustawy z dnia 15 czerwca 2012 r. o skutkach powierzania wykonywania pracy cudzoziemcom przebywającym wbrew przepisom na terytorium Rzeczypospolitej Polskiej (Dz. U. 2021, poz. 1745) – jeśli dotyczy;
- oświadczenie informacja publiczna;
- oświadczenie dotyczące stosowania standardów dostępności dla polityki spójności 2014-2020 stanowiącymi załącznik nr 2 *Wytycznych Ministra Inwestycji i Rozwoju w zakresie realizacji zasady równości szans i niedyskryminacji, w tym dostępności dla osób z niepełnosprawnościami oraz zasady równości szans kobiet i mężczyzn w ramach funduszy unijnych na lata 2014-2020* z dnia 5 kwietnia 2018 r.;

<sup>-</sup> poprzez umieszczenie na pierwszej stronie kserokopii dokumentu klauzuli "za zgodność z oryginałem odstrony…do strony…" opatrzonej datą, czytelnym podpisem Wnioskodawcy (lub osoby upoważnionej przez Wnioskodawcę) oraz imienną i firmową pieczątką Wnioskodawcy. <sup>8</sup>Należy pamiętać, że zamieszczone za pośrednictwem systemu LSI2020 dokumenty, powinny być wcześniej odpowiednio podpisane (wyjątek stanowi Formularz wniosku, który wypełniany jest w systemie LSI2020).

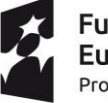

<u>.</u>

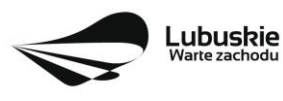

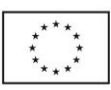

<sup>7</sup>W każdym przypadku, w którym jest mowa o kserokopii dokumentu należy przez to rozumieć:

<sup>-</sup> kserokopię zawierającą klauzulę "za zgodność z oryginałem" umieszczoną na każdej stronie dokumentu opatrzonej datą, poświadczoną własnoręcznym podpisem Wnioskodawcy (lub osoby upoważnionej przez Wnioskodawcę) oraz imienną i firmową pieczątką Wnioskodawcy, lub

- oświadczenie Wnioskodawcy/innych podmiotów ubiegający się o wsparcie o braku istnienia związków z Federacja Rosyjska;
- <sup>-</sup> wykaz decyzji administracyjnych niezbędnych do realizacji procesu inwestycyjnego<sup>9</sup>;
- kopię pozwolenia na budowę/decyzji o zezwoleniu na realizację inwestycji drogowej (ZRID)/ zgłoszenia robót budowlanych niewymagających pozwolenia na budowę (wraz z potwierdzeniem organu, że nie wniesiono sprzeciwu w terminie 30 dni od dnia doręczenia zgłoszenia)/ pozwoleń wodno-prawnych. W przypadku gdy pozwolenie na budowę jest starsze niż 3 lata, ale prace budowlane zostały już rozpoczęte należy dostarczyć również wyciąg z dziennika budowy potwierdzający rozpoczęcie robót budowlanych – jeśli dotyczy10;
- oświadczenie Wnioskodawcy o prawie do dysponowania nieruchomością na cele budowlane jeśli dotyczy11;
- załączniki dodatkowe, nie przewidziane w Wezwaniu, ale wymagane prawem polskim lub kategorią projektu przez IZ RPO-L2020.

Formularz wniosku o dofinansowanie złożony za pośrednictwem systemu LSI2020 musi być tożsamy z dostarczoną przez Wnioskodawcę wersją papierową/wersją formularza dostarczoną e-puapem.

Należy pamiętać, aby **w formularzu wniosku o dofinansowanie nie pozostawiać pustych pól** (należy wypełniać je właściwa treścia, zapisem nie dotyczy" lub kreskami .-" oraz zerami w przypadku tabel, w których należy określić wartość, np. tabel finansowych, tabel dotyczących wartości bazowych i docelowych wskaźników etc.).

Ponadto, należy pamiętać, aby cała dokumentacja aplikacyjna przedłożona przez Wnioskodawcę stanowiła spójną całość, która nie podaje w różnych częściach sprzecznych informacji.

Przy wypełnianiu formularza wniosku oraz przygotowywaniu Studium Wykonalności należy wziąć pod uwagę:

- pytania sprawdzające znajdujące się w *Liście sprawdzającej warunki* formalne (załącznik nr 1 do niniejszego Wezwania) oraz
- $\checkmark$  kryteria stosowane podczas oceny formalnej, merytorycznej (horyzontalnej i specyficznej) oraz środowiskowej - kryteria przyjmowane są w formie Uchwały przez Komitet Monitorujący RPO-L2020 i stanowią załącznik nr 2 do Wezwania)

tak, aby w poszczególnych polach formularza wniosku oraz w Studium Wykonalności zawrzeć wszystkie informacie, które są niezbędne do dokonania weryfikacii/oceny projektu.

Należy pamiętać, iż formularz wniosku wypełniony odręcznie i/lub w języku obcym, nie wypełniony na wymaganym formularzu (wzorze) nie będzie rozpatrywany.

<sup>&</sup>lt;sup>11</sup> Nie dotyczy" projektów realizowanych w trybie "zaprojektuj i wybuduj", realizowanych na podstawie ustawy z dnia 10 kwietnia 2003 r. o szczególnych zasadach przygotowania i realizacji inwestycji w zakresie dróg publicznych (Dz. U. 2023 r. poz. 162).

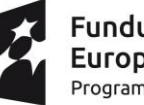

1

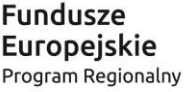

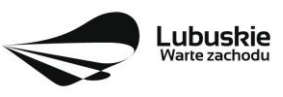

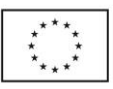

<sup>&</sup>lt;sup>9</sup> Załącznik zawsze wymagany niezależnie od trybu realizacji inwestycji.

<sup>10</sup> Dopuszczalna jest realizacja projektów w trybie "zaprojektuj i wybuduj". W tym przypadku na moment składania wniosku o dofinansowanie pozwolenie na budowę/decyzja o zezwoleniu na realizację inwestycji drogowej/zgłoszenie robót budowlanych niewymagających pozwolenia na budowę nie jest wymagane.

**Dokumenty, które Wnioskodawca zobowiązany będzie dostarczyć w celu dokonania oceny środowiskowej** – Wnioskodawca, w przypadku, gdy projekt otrzymała pozytywną ocenę merytoryczną zostanie pisemnie wezwany do złożenia dokumentacji OOŚ dotyczącej projektu, tj.

- oświadczenie Wnioskodawcy na jakim etapie postępowania OOŚ znajduje się projekt realizowany w formule "zaprojektuj i wybuduj"<sup>12</sup> – jeśli dotyczy;
- decyzja o środowiskowych uwarunkowaniach (dla przedsięwzięć mogących zawsze znacząco oddziaływać na środowisko oraz mogących potencjalnie znacząco oddziaływać na środowisko) - jeśli dotyczy;
- postanowienie w sprawie potrzeby/braku potrzeby przeprowadzenia OOŚ (dla przedsięwzięć mogących potencjalnie znacząco oddziaływać na środowisko) wraz z niezbędnymi opiniami organów opiniujących – jeśli dotyczy;
- oświadczenie Wnioskodawcy o braku konieczności przeprowadzenia postępowania w sprawie oceny oddziaływania na środowisko – jeśli dotyczy;
- postanowienie określające zakres raportu OOŚ (dla przedsięwzięć mogących zawsze znacząco oddziaływać na środowisko) wraz z niezbędnymi opiniami organów opiniujących - jeżeli zostało wydane;
- postanowienie organu prowadzącego postępowanie OOŚ o przeprowadzeniu transgranicznej OOŚ - jeżeli zostało wydane;
- postanowienia uzgadniające RDOŚ/dyrektora urzędu morskiego oraz opinię właściwego organu Państwowej Inspekcji Sanitarnej, wydane przed decyzją o środowiskowych uwarunkowaniach - jeżeli zostały wydane;
- decyzja administracyjna, w przypadku której prowadzi się postępowanie w sprawie oceny oddziaływania na obszar Natura 2000 (dla przedsięwzięć mogących znacząco oddziaływać na obszar Natura 2000) – jeśli dotyczy;
- postanowienie RDOŚ uzgadniające decyzję, w przypadku której prowadzi się postępowanie w sprawie oceny oddziaływania na obszar Natura 2000 (dla przedsięwzięć mogących wpływać na obszar Natura 2000) – jeśli dotyczy;
- deklaracja organu odpowiedzialnego za monitorowanie obszarów Natura 2000 jeśli dotyczy;
- $-$  deklaracja organu odpowiedzialnego za gospodarkę wodną jeśli dotyczy<sup>13</sup>;
- $-$  formularz<sup>14</sup> wraz z niezbednymi opiniami "Informacia na temat projektów, które mogą wywierać istotny negatywny wpływ na obszary Natura 2000, zgłoszone Komisji (Dyrekcja Generalna ds. Środowiska) na mocy dyrektywy 92/43/EWG", jeżeli organ, który wydał zgodę na realizację przedsięwzięcia, stwierdził występowanie negatywnego oddziaływania na obszar Natura 2000 – jeśli dotyczy;
- streszczenie raportu OOŚ w języku niespecjalistycznym albo cały raport OOŚ jeśli dotyczy;
- oświadczenie Wnioskodawcy o niezaleganiu z przekazaniem informacji istotnej dla rejestrów prowadzonych przez Generalnego Dyrektora Ochrony Środowiska;

<sup>14</sup>Formularz do uzyskania w GDOŚ. Informacje na temat zarządzania obszarami Natura 2000 dostępne na stronie: http://ec.europa.eu/environment/nature/natura2000/management/guidance\_en.htm#art6

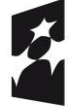

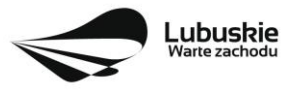

<sup>1</sup> <sup>12</sup> Dotyczy projektów realizowanych wyłącznie w trybie "zaprojektuj i wybuduj". Wnioskodawca oświadcza na jakim etapie postępowania OOŚ znajduje się projekt oraz jakich dokumentów brakuje i kiedy zostanie wydana decyzja środowiskowa.

<sup>13</sup> Dotyczy inwestycji lub działań dla których jest wymagane uzyskanie oceny wodno-prawnej wymienionych w art. 425 ustawy z dnia 20 lipca 2017 r. Prawo wodne (Dz.U. 2022, poz 2625 z późn zm.).

- analiza oddziaływania na środowisko, z uwzględnieniem potrzeb dotyczących przystosowania się do zmian klimatu i łagodzenia zmian klimatu, a także odporności na klęski żywiołowe (zgodnie ze *Wzorem części środowiskowej krajowego wniosku o dofinansowanie*, który opracowany został w wyniku prac Grupy Roboczej ds. Ocen Oddziaływania na Środowisko funkcjonującej w ramach sieci "Partnerstwo: Środowisko dla Rozwoju";
- zezwolenie Regionalnego Dyrektora Ochrony Środowiska na wykonanie czynności zakazanych wobec gatunków zwierząt objętych ochroną, o którym mowa w art. 56 ust. 1 ustawy z dnia 16 kwietnia 2004 r. o ochronie przyrody (Dz. U. 2022, poz. 916 z późn. zm.) <sup>15</sup> – jeśli dotyczy.

# **Uwaga! Powyższych dokumentów nie należy przedkładać na etapie składania wniosku o dofinansowanie!**

#### <span id="page-16-0"></span>**12. Przebieg wezwania**

#### Wezwanie składa się z pięciu części:

**Część I: przyjmowanie wniosku o dofinansowanie.** Nabór wniosku rozpoczyna się i kończy w terminie i miejscu wskazanym w niniejszym Wezwaniu.

# **Część II: weryfikacja warunków formalnych projektu:**

- pierwsza weryfikacja warunków formalnych dokonywana jest w terminie **20 dni kalendarzowych** od dostarczenia wniosku do Departamentu Programów Regionalnych. W uzasadnionych przypadkach termin dokonania weryfikacji warunków formalnych może zostać wydłużony. Informacja o przedłużeniu terminu dokonania weryfikacji zamieszczana jest na stronie internetowej IZ RPO-L2020: www.rpo.lubuskie.pl;
- $\checkmark$  nie stanowi elementu oceny, gdyż przebiega na podstawie pytań sprawdzających zatwierdzonych przez Zarząd Województwa Lubuskiego, które zostały zawarte w *Liście sprawdzającej* stanowiącej załącznik nr 1 do niniejszego Wezwania. Pytania sprawdzające zostały podzielone na: pytania, których niespełnienie skutkuje odrzuceniem projektu bez możliwości poprawy oraz pytania, w ramach których istnieje możliwość dokonania poprawy;
- $\checkmark$  dokonywana jest w siedzibie IZ RPO-L2020 przez dwóch pracowników Departamentu Programów Regionalnych (zgodnie z zasadą "dwóch par oczu"). Każdy pracownik dokonuje weryfikacji indywidualnie i wypełnia osobną *Listę* w systemie LSI2020;
- $\checkmark$  przeprowadzana jest w oparciu o dokumenty, które Wnioskodawca zobligowany jest na tym etapie dołączyć (patrz: pkt 10 i 11 Wezwania);
- umożliwia Wnioskodawcy, w terminie nie krótszym niż **7 dni kalendarzowych** i nie dłuższym niż **21 dni kalendarzowych**, uzupełnienie/poprawienie warunków formalnych oraz oczywistych omyłek w formularzu wniosku oraz załącznikach – dotyczy pytań, w ramach których istnieje możliwość

<sup>&</sup>lt;sup>15</sup> Dla projektów realizowanych w trybie "zaprojektuj i wybuduj" istnieje możliwość dołączenia zezwolenia na późniejszym etapie (termin zostanie wskazany w umowie o dofinansowanie/decyzji o przyznaniu dofinansowania). Beneficjent zobowiązany jest wówczas w załączniku pn. "Wykaz decyzji administracyjnych niezbędnych do realizacji procesu inwestycyjnego" wskazać ten dokument i określić termin jego uzyskania.

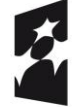

1

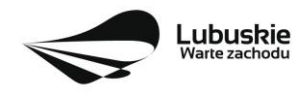

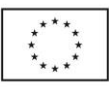

poprawy (termin poprawy dokumentów liczony jest od dnia otrzymania przez Wnioskodawcę pisma w tej sprawie):

- jeżeli wprowadzane zgodnie z uwagami IZ RPO-L2020 zmiany, implikują konieczność wprowadzenia w dokumentacji kolejnych zmian, wówczas Wnioskodawca zobowiązany jest wprowadzić je do wniosku o dofinansowanie projektu i/lub załącznikach oraz przekazać na piśmie informację o ich wprowadzeniu do IZ RPO-L2020;
- jeśli Wnioskodawca zauważy we wniosku o dofinansowanie realizacji projektu inne braki w zakresie warunków formalnych lub oczywiste omyłki, które nie zostały wyszczególnione w piśmie od IZ RPO-L2020, wówczas poprawia je, informując jednocześnie o tym fakcie Departament i przedstawiając stosowne pisemnie wyjaśnienia;
- w przypadku, gdy we wniosku wprowadzone zostaną dodatkowe zmiany, o których Wnioskodawca nie poinformował, wówczas wniosek nie podlega dalszej weryfikacji, o czym Wnioskodawca zostaje poinformowany pisemnie;
- wszystkie zmiany wprowadzone przez Wnioskodawcę, które nie zostały wyszczególnione w piśmie IZ RPO-L2020, będą pod tym kątem indywidualnie rozpatrywane przez IZ RPO-L2020.
- ponowna weryfikacja warunków formalnych dokonywana jest w terminie **10 dni kalendarzowych** od dnia dostarczenia poprawionego wniosku;
- $\checkmark$  w przypadku pozytywnej weryfikacji warunków formalnych projekt jest automatycznie przekazany do oceny formalnej (pismo nie jest wówczas wysyłane do Wnioskodawcy);
- $\checkmark$  w przypadku niedostarczenia korekty wniosku w terminie wskazanym w piśmie, projekt pozostaje bez rozpatrzenia. Wówczas IZ RPO-L2020 przygotowuje pismo do Wnioskodawcy informujące o pozostawieniu wniosku bez rozpatrzenia wraz z podaniem przyczyny oraz o braku możliwości złożenia odwołania. Od wyników weryfikacji warunków formalnych nie przysługuje odwołanie, o którym mowa w art. 53 i 54 *ustawy wdrożeniowej;*
- $\checkmark$  po zakończeniu weryfikacji warunków formalnych na stronie internetowej www.rpo.lubuskie.pl zamieszczana jest lista projektów zakwalifikowanych do oceny formalnej.

# **Część III: ocena formalna:**

- $\checkmark$  ocenie poddawane są projekty, które przeszły pozytywnie etap weryfikacji warunków formalnych;
- dokonywana jest w terminie **do 60 dni kalendarzowych** od dnia podpisania przez Dyrektora DFR listy projektów po zakończeniu weryfikacji warunków formalnych. W uzasadnionych przypadkach termin dokonania oceny formalnej może zostać wydłużony. Informacja o przedłużeniu terminu dokonania oceny zamieszczana jest na stronie internetowej RPO-L2020: www.rpo.lubuskie.pl;
- $\checkmark$  przeprowadzana jest na podstawie kryteriów formalnych przyjmowanych przez KM RPO-L2020. Kryteria formalne podzielone zostały na kryteria, których niespełnienie skutkuje odrzuceniem projektu bez możliwości poprawy oraz kryteria, w ramach, których istnieje możliwość dokonania poprawy;
- $\checkmark$  dokonywana jest w siedzibie IZ RPO przez dwóch pracowników Departamentu Programów Regionalnych (zgodnie z zasadą "dwóch par oczu"). Każdy pracownik dokonuje oceny indywidualnie i wypełnia osobną *Kartę oceny* w systemie LSI2020. W przypadku, gdy wyniki oceny są rozbieżne, projekt oceniany jest przez trzeciego, losowo wybranego pracownika

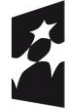

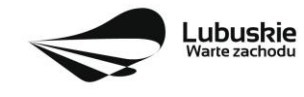

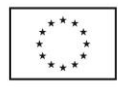

Departamentu. Ocena trzeciego pracownika (tylko w zakresie rozbieżnego kryterium) i zbieżna z jego oceną ocena jednego z pracowników, którzy pierwotnie sprawdzali projekt, stanowi wynik oceny;

- $\checkmark$  przeprowadzana jest w oparciu o dokumenty, które Wnioskodawca dostarczył na etapie składania wniosku o dofinansowanie;
- umożliwia Wnioskodawcy w terminie **7 dni kalendarzowych** (termin poprawy dokumentów liczony jest od dnia otrzymania przez Wnioskodawcę pisma w tej sprawie) trzykrotne uzupełnienie/ poprawienie formularza wniosku oraz załączników (wyjątek: brak możliwości poprawy kryteriów, których niespełnienie skutkuje odrzuceniem projektu bez możliwości poprawy):
- jeżeli wprowadzane zgodnie z uwagami IZ RPO-L2020 zmiany, implikują konieczność wprowadzenia w dokumentacji kolejnych zmian, wówczas Wnioskodawca zobowiązany jest wprowadzić je do wniosku o dofinansowanie projektu i/lub załącznikach oraz przekazać na piśmie informację o ich wprowadzeniu do IZ RPO-L2020;
- jeśli Wnioskodawca zauważy we wniosku o dofinansowanie realizacji projektu inne błędy, które nie zostały wyszczególnione w piśmie od IZ RPO-L2020, wówczas poprawia je, informując jednocześnie o tym fakcie Departament i przedstawiając stosowne pisemnie wyjaśnienia;
- w przypadku, gdy w projekcie wprowadzone zostana dodatkowe zmiany, o których Wnioskodawca nie poinformował DFR, wówczas projekt nie podlega dalszej ocenie, o czym Wnioskodawca zostaje poinformowany pisemnie.
- $\checkmark$  w przypadku pozytywnej oceny formalnej projekt jest automatycznie przekazany do oceny merytorycznej (pismo nie jest wówczas wysyłane do Wnioskodawcy);
- w przypadku negatywnej oceny formalnej (projekt nie spełnił kryteriów skutkujących odrzuceniem projektu bez możliwości poprawy bądź nie został poprawiony/uzupełniony formularz wniosku i załączniki w zakresie uwag wskazanych w piśmie - dotyczy kryteriów, w ramach których istnieje możliwość poprawy), Wnioskodawca jest informowany pisemnie o zakończeniu i wyniku weryfikacji warunków formalnych i oceny formalnej projektu. Ponadto, w piśmie Wnioskodawca zostaje poinformowany o przyczynie podjętej decyzji w odniesieniu do każdego negatywnie ocenionego kryterium. Dodatkowo, Wnioskodawca zostaje poinformowany o braku możliwości skorzystania z trybu odwoławczego, o którym mowa w art. 53 i 54 *ustawy wdrożeniowej*;
- $\checkmark$  w przypadku stwierdzenia w skorygowanej dokumentacji oczywistych omyłek, Wnioskodawca kolejny raz wzywany jest pisemnie do wniesienia uzupełnień/poprawienia dokumentów w terminie **7 dni kalendarzowych** (termin poprawy dokumentów liczony jest od dnia otrzymania przez Wnioskodawcę pisma w tej sprawie). Ponowna ocena w zakresie omyłek pisarskich dokonywana jest w terminie **10 dni kalendarzowych** od dnia dostarczenia poprawionego wniosku;
- $\checkmark$  po zakończeniu oceny formalnej na stronie internetowej www.rpo.lubuskie.pl zamieszczana jest lista projektów zakwalifikowanych do kolejnego etapu.

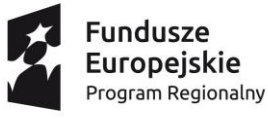

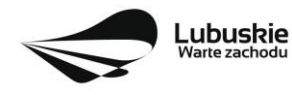

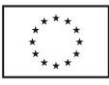

# **Część IV: ocena merytoryczna:**

- $\checkmark$  ocenie poddawane są projekty, które przeszły pozytywnie etap oceny formalnej;
- dokonywana jest w terminie **do 30 dni kalendarzowych** od dnia podpisania przez Dyrektora DFR listy projektów po zakończeniu oceny formalnej. W uzasadnionych przypadkach termin dokonania oceny merytorycznej może zostać wydłużony. Informacja o przedłużeniu terminu dokonania oceny zamieszczana jest na stronie internetowej RPO-L2020: www.rpo.lubuskie.pl;
- przeprowadzana jest na podstawie kryteriów merytorycznych (horyzontalnych i specyficznych) przyjmowanych przez KM RPO-L2020. Kryteria merytoryczne dopuszczające zawierają tylko kryteria, których niespełnienie skutkuje odrzuceniem projektu bez możliwości poprawy;
- umożliwia Wnioskodawcy w terminie 7 dni kalendarzowych (termin poprawy dokumentów liczony jest od dnia otrzymania przez Wnioskodawcę pisma w tej sprawie) dwukrotną poprawę/uzupełnienie formularza wniosku/załączników, przy założeniu, że zidentyfikowane w formularzu wniosku/ załącznikach błędy/ uchybienia są możliwe do poprawienia (dotyczy kryteriów punktowych merytorycznych: horyzontalnych i specyficznych) i w konsekwencji ich usunięcie prowadzić będzie do zgodności projektu z obowiązującymi kryteriami oceny;
- dokonywana jest poza siedzibą IZ RPO przez dwóch ekspertów (zgodnie z zasadą "dwóch par oczu"). Każdy z ekspertów dokonuje oceny indywidualnie i wypełnia osobną *Kartę oceny* w systemie LSI2020;
- $\checkmark$  wynik oceny projektu stanowi średnia arytmetyczna ocen dwóch ekspertów oceniających dany projekt (średnia arytmetyczna ocen horyzontalnych i średnia arytmetyczna ocen specyficznych). W przypadku, gdy różnica między ocenami końcowymi dwóch oceniających ekspertów wynosi co najmniej 40% maksymalnej do zdobycia liczby punktów, do oceny zostaje wyznaczony trzeci ekspert. Ocenia on projekt tylko na podstawie kryteriów punktowych. Ocenę takiego projektu stanowi średnia arytmetyczna ocen tych dwóch ekspertów, które są do siebie najbardziej zbliżone (zbieżność ocen rozpatrywana jest na korzyść Wnioskodawcy);
- $\checkmark$  w przypadku, gdy ocena ekspertów różni się w zakresie kryteriów dopuszczających, do oceny włączony zostaje trzeci ekspert. Ocenia on projekt tylko w zakresie kryteriów dopuszczających, w których wystąpiła rozbieżność. Ocena trzeciego eksperta i zbieżna z jego oceną ocena jednego z ekspertów, którzy pierwotnie oceniali projekt, stanowi wynik oceny;
- $\checkmark$  w przypadku, gdy tylko jeden z ekspertów stwierdzi, że projekt wymaga korekt/uzupełnień, a drugi z ekspertów oceni projekt pozytywnie, ekspert wydający pozytywną ocenę zostaje poinformowany przez IZ RPO-L2020 mailem o tym fakcie. Ekspert ten także dostaje zaktualizowane dokumenty do wglądu, celem zaakceptowania zmian;
- $\checkmark$  ocenę pozytywną uzyskuje projekt, który spełnił wszystkie kryteria dopuszczające i uzyskał **co najmniej 50%** możliwych do zdobycia punktów na ocenie merytorycznej;
- $\checkmark$  w przypadku pozytywnej oceny merytorycznej, Wnioskodawca informowany jest pisemnie o wyniku weryfikacji warunków formalnych, oceny formalnej oraz oceny merytorycznej. Ponadto, wzywa się Wnioskodawcę do dostarczenia w terminie **7 dni kalendarzowych** (od dnia otrzymania niniejszego pisma) za pośrednictwem systemu LSI2020 dokumentacji OOŚ (wskazanej w pkt 11 Wezwania), celem przeprowadzenia oceny środowiskowej. W przypadku niedostarczenia dokumentacji OOŚ w terminie wskazanym w piśmie, projekt pozostaje bez rozpatrzenia. Wówczas IZ RPO-L2020

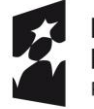

**Fundusze Europeiskie** Program Regionalny

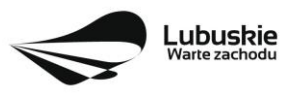

Unia Europejska Europejskie Fundusze<br>Europejskie Fundusze<br>Strukturalne i Inwestycyjne

przygotowuje pismo do Wnioskodawcy informujące o pozostawieniu wniosku bez rozpatrzenia wraz z podaniem przyczyny;

- $\checkmark$  w przypadku negatywnej oceny merytorycznej. Wnioskodawca jest informowany pisemnie o zakończeniu weryfikacji warunków formalnych, oceny formalnej i oceny merytorycznej projektu oraz o ich wyniku wraz z uzasadnieniem oceny oraz o łącznej punktacji przyznanej przez ekspertów. Ponadto, Wnioskodawca zostaje poinformowany o braku możliwości skorzystania z trybu odwoławczego, o którym mowa w art. 53 i 54 *ustawy wdrożeniowej*;
- $\checkmark$  w przypadku stwierdzenia w skorygowanej dokumentacji oczywistych omyłek, Wnioskodawca kolejny raz wzywany jest pisemnie do wniesienia uzupełnień/poprawienia dokumentów w terminie **7 dni kalendarzowych** (termin poprawy dokumentów liczony jest od dnia otrzymania przez Wnioskodawcę pisma w tej sprawie). Ponowna ocena w zakresie omyłek pisarskich dokonywana jest w terminie **10 dni kalendarzowych** od dnia dostarczenia poprawionego wniosku;
- $\checkmark$  w przypadku, gdy osoba oceniająca projekt stwierdzi, iż projekt/załącznik(i) zawiera błędy formalne, projekt będący przedmiotem oceny merytorycznej zostaje przekazany do ponownej oceny formalnej. O tym fakcie Wnioskodawca jest informowany pisemnie.
- $\checkmark$  po zakończeniu oceny merytorycznej na stronie internetowej www.rpo.lubuskie.pl zamieszczana jest lista projektów zakwalifikowanych do kolejnego etapu.

# **Część V: ocena środowiskowa:**

- $\checkmark$  ocenie podlegają projekty, które zostały pozytywnie ocenione na etapie oceny merytorycznej;
- dokonywana jest w terminie **do 30 dni kalendarzowych** od dnia dostarczenia przez Wnioskodawców wszystkich dokumentów niezbędnych do przeprowadzenia oceny środowiskowej. W uzasadnionych przypadkach termin oceny środowiskowej może zostać przedłużony. Informacja o przedłużeniu terminu oceny zamieszczana jest na stronie internetowej RPO-L2020: [www.rpo.lubuskie.pl;](http://www.rpo.lubuskie.pl/)
- $\checkmark$  prowadzona jest w oparciu o kryteria środowiskowe przyjęte przez KM RPO-L2020, w oparciu o dokumentację dostarczoną do etapu weryfikacji warunków formalnych oraz dokumentację dostarczoną po zakończeniu oceny merytorycznej. W ramach tego kryterium istnieje możliwość dokonania poprawy;
- $\checkmark$  dokonywana jest poza siedziba IZ RPO za pośrednictwem systemu LSI200 przez jednego eksperta;
- umożliwa Wnioskodawcy (w terminie **7 dni kalendarzowych** od dnia otrzymania pisma w niniejszej sprawie) trzykrotne uzupełnienie/poprawienie dokumentów (tylko w przypadku, gdy zidentyfikowane uchybienia będą możliwe do usunięcia). IZ RPO-L2020 w wezwaniu do Wnioskodawcy wskazuje błędy/dokumenty, które należy poprawić/uzupełnić. W przypadku niedostarczenia korekty/uzupełnienia dokumentacji OOŚ w systemie LSI2020 w terminie wskazanym w piśmie, projekt pozostaje bez rozpatrzenia. Wówczas IZ RPO-L2020 przygotowuje pismo do Wnioskodawcy informujące o pozostawieniu wniosku bez rozpatrzenia wraz z podaniem przyczyny.

Natomiast, w przypadku dostarczenia przez Wnioskodawcę w terminie dokumentacji OOŚ, ale stwierdzeniu przez eksperta na etapie oceny uchybień (również po trzykrotnej poprawie dokumentacji), projekt uzyska negatywną ocenę środowiskową;

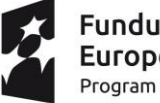

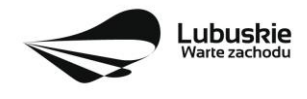

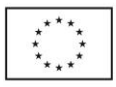

- $\checkmark$  w przypadku negatywnej oceny środowiskowej, Wnioskodawca jest informowany pisemnie o wyniku oceny wraz z uzasadnieniem oraz o braku możliwości skorzystania z trybu odwoławczego, o którym mowa w art. 53 i 54 *ustawy wdrożeniowej.* Dodatkowo, Wnioskodawca informowany jest o wyniku weryfikacji warunków formalnych, oceny formalnej, oceny merytorycznej oraz o łącznej punktacji przyznanej przez ekspertów.
- w przypadku pozytywnej oceny środowiskowej projekt jest automatycznie przekazany do etapu rozstrzygnięcia wezwania.
- po zakończeniu oceny środowiskowej na stronie internetowej www.rpo.lubuskie.pl zamieszczana jest lista projektów zakwalifikowanych do kolejnego etapu.

# **Etap VI: rozstrzygnięcie wezwania**

- $\checkmark$  polega na podjęciu przez Zarząd Województwa Lubuskiego decyzji (w formie uchwały) o przyznaniu dofinansowania dla projektu;
- $\checkmark$  w uzasadnionych przypadkach, przed podjęciem decyzji o dofinansowaniu, IZ RPO-L2020 może zażądać od Wnioskodawcy przedłożenia dokumentów potwierdzających posiadanie środków na pokrycie wkładu własnego, w celu sprawdzenia płynności finansowej i zdolności Wnioskodawcy do zrealizowania projektu.
- Dofinansowanie otrzymuje projekt, który:
	- przeszedł pozytywnie weryfikację warunków formalnych oraz
	- spełnił wszystkie kryteria dopuszczające (formalne, merytoryczne: horyzontalne i specyficzne dla Działania 9.3) oraz
	- uzyskał, co najmniej 50% możliwych do zdobycia punktów na ocenie merytorycznej oraz
	- uzyskał pozytywną ocenę środowiskową w zakresie zgodności planowanej inwestycji z wymaganiami dotyczącymi postępowania w sprawie oceny oddziaływania na środowisko (ocena wg kryteriów środowiskowych).
- $\checkmark$  Po decyzji ZWL o przyznaniu dofinansowania, Wnioskodawca zostaje poinformowany o wynikach weryfikacji warunków formalnych, oceny formalnej, oceny merytorycznej oraz środowiskowej;
- $\checkmark$  W przypadku przyznania dofinansowania dla projektu, pismo dodatkowo zawiera prośbę o przygotowanie i dostarczenie do IZ RPO-L2020 przez Wnioskodawcę w ciągu 7 dni **kalendarzowych** od daty otrzymania pisma, dokumentów niezbędnych do podpisania umowy o dofinansowanie projektu. Dokumenty do umowy należy dostarczyć do IZ RPO tylko w wersji papierowej, w liczbie egzemplarzy wskazanej w piśmie;
- $\checkmark$  Po wyborze projektu do dofinansowania, na stronie internetowej www.rpo.lubuskie.pl oraz www.funduszeeuropejskie.gov.pl publikowana jest lista projektów wybranych do dofinansowania w ramach ww. wezwania.

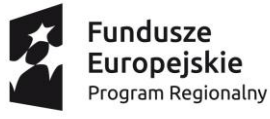

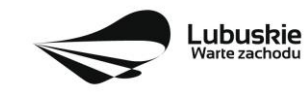

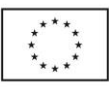

**Orientacyjny termin rozstrzygnięcia wezwania: czerwiec/lipiec 2023 r. Maksymalny termin zakończenia realizacji projektu: 31 października 2023 r.<sup>16</sup>**

#### <span id="page-22-0"></span>**13. Pytania sprawdzające oraz kryteria wyboru projektu**

Wybór projektu do dofinansowania odbywa się w oparciu o warunki formalne (określone w załączniku nr 1 do niniejszego Wezwania, przyjęte przez Zarząd Województwa Lubuskiego), jak również kryteria formalne, merytoryczne (horyzontalne i specyficzne) i środowiskowe przyjęte przez Komitet Monitorujący Regionalny Program Operacyjny – Lubuskie 2020 następującą uchwałą:

- **uchwałą nr 214/KM RPO-L2020/2023** Komitetu Monitorującego Regionalny Program Operacyjny Lubuskie 2020 z dnia 9 lutego 2023 r. zmieniająca uchwałę nr 99/KM RPO-L2020/2018 z dnia 22.06.2018 r. w sprawie przyjęcia kryteriów formalnych i merytorycznych – horyzontalnych i specyficznych dla Działania 9.3 Rozwój infrastruktury edukacyjnej, Poddziałania 9.3.1 Rozwój infrastruktury edukacyjnej – projekty realizowane poza formułą ZIT III typ projektu: Inwestycje w infrastrukturę edukacji kształcenia zawodowego tryb pozakonkursowy Regionalnego Programu Operacyjnego – Lubuskie 2020;
- **uchwałą nr 201/KM RPO-L2020/2022** Komitetu Monitorującego Regionalny Program Operacyjny Lubuskie 2020 z dnia 7 lutego 2022 r. zmieniającą uchwałę nr 68/KM RPO-L2020/2017 z dnia 21 czerwca 2017 r. w sprawie przyjęcia kryteriów środowiskowych mających zastosowanie dla Osi Priorytetowych 1-5, 9 (z wyłączeniem Poddziałań realizowanych w ramach Instrumentów Finansowych, tj. 1.5.2 oraz 3.2.4) Regionalnego Programu Operacyjnego – Lubuskie 2020.

Przedmiotowe uchwały stanowią załącznik do niniejszego Wezwania oraz zostały zamieszczone na stronie internetowej [www.rpo.lubuskie.pl.](http://www.rpo.lubuskie.pl/)

Ponadto, w zakresie przedmiotowego naboru tracą ważność postanowienia zawarte w następujących uchwałach:

- $\checkmark$  nr 4/KM RPO-L2020/2015 Komitetu Monitorującego Regionalny Program Operacyjny Lubuskie 2020 z dnia 22 maja 2015 r., w sprawie przyjęcia Kryteriów formalnych mających zastosowanie dla Osi Priorytetowych, Działań i typów projektów w ramach RPO-L2020 współfinansowanych z Europejskiego Funduszu Rozwoju Regionalnego (OP 1-5,9), z późn. zm.;
- $\checkmark$  nr 5/KM RPO-L2020/2015 Komitetu Monitorującego Regionalny Program Operacyjny Lubuskie 2020 z dnia 22 maja 2015 r., w sprawie przyjęcia kryteriów merytoryczno - horyzontalnych mających zastosowanie dla wszystkich Osi Priorytetowych Regionalnego Programu Operacyjnego – Lubuskie 2020 współfinansowanych ze środków Europejskiego Funduszu Rozwoju Regionalnego (OP: 1-5, 9) z późn. zm.

<sup>16</sup> Jeżeli podczas realizacji projektu nastąpi nieoczekiwana trudność, wniosek o wydłużenie wskazanego terminu będzie przez Departament Programów Regionalnych rozpatrywany indywidualnie (będzie brany pod uwagę m.in. końcowy termin kwalifikowalności wydatków wskazany w *Wytycznych w zakresie kwalifkowalności wydatków w ramach Europejskiego Funduszu Rozwoju Regionalnego, Europejskiego Funduszu Społecznego oraz Funduszu Spójności na lata 2014-2020)*.

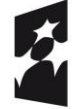

<u>.</u>

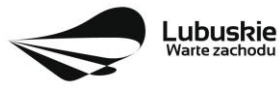

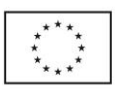

# <span id="page-23-0"></span>**14. Forma i sposób udzielania Wnioskodawcy wyjaśnień w kwestiach dotyczących wezwania**

IZ RPO-L2020 udziela informacji w zakresie Wezwania (w tym w sprawie interpretacji zapisów Wezwania, zakresu wsparcia, procesu wyboru projektu, kwalifikowalności wydatków): pisemnie lub telefonicznie poprzez kontakt z pracownikami Urzędu Marszałkowskiego Województwa Lubuskiego:

- $\checkmark$  Departament Programów Regionalnych: Wydział Kontraktacji Inwestycji Publicznych ul. Bolesława Chrobrego 1-3-5 (pokój nr 24, 55) tel. 68 45 65 127, -756 e-mail: [l.olszewska@rpo.lubuskie.pl;](mailto:l.olszewska@rpo.lubuskie.pl) [k.wasilewska@rpo.lubuskie.pl](mailto:k.wasilewska@rpo.lubuskie.pl)
- $\checkmark$  Departament Zarządzania Regionalnym Programem Operacyjnym:
	- e-mail: info@rpo.lubuskie.pl
	- telefoniczny: 68 45 65 119, -521, -251
- $\checkmark$  Sieć Punktów Informacyjnych Funduszy Europejskich w województwie lubuskim:
- $\checkmark$  e-mail: infoue@lubuskie.pl (dla południa województwa) i lpi@lubuskie.pl (dla północy województwa)
- telefoniczny: Główny Punkt Informacyjny Funduszy Europejskich w Zielonej Górze: 68 45 65 535, -499, -488, -480, -454 oraz Lokalny Punkt Informacyjny Funduszy Europejskich w Gorzowie Wlkp. 95 73 90 386, -380, -378, -377

#### <span id="page-23-1"></span>**15. Sposób podania do publicznej wiadomości wyników wezwania**

IZ RPO-L2020 po każdym etapie oceny zamieszcza na stronie internetowej www.rpo.lubuskie.pl listę projektów zakwalifikowanych do kolejnego etapu.

Ponadto, po rozstrzygnięciu wezwania IZ RPO-L2020 zamieszcza na stronie internetowej [www.rpo.lubuskie.pl](http://www.rpo.lubuskie.pl/) oraz na portalu Funduszy Europejskich [www.funduszeeuropejskie.gov.pl](http://www.funduszeeuropejskie.gov.pl/) listę projektów wybranych do dofinansowania.

#### <span id="page-23-2"></span>**16. Środki odwoławcze przysługujące Wnioskodawcy**

Z uwagi na stosowanie trybu pozakonkursowego zapisy art. 53 i 54 *ustawy z dnia 11 lipca 2014 r. o zasadach realizacji programów w zakresie polityki spójności finansowanych w perspektywie finansowej 2014-2020* (Dz. U. 2020 r. poz. 818 z późn. zm.) nie mają zastosowania.

#### <span id="page-23-3"></span>**17. Anulowanie wezwania**

IZ RPO-L2020 zastrzega sobie prawo do anulowania wezwania w następujących przypadkach:

- nie wyłonienia kandydatów na ekspertów niezbędnych do oceny wniosków,
- $\checkmark$  złożenia wniosku o dofinansowanie wyłącznie przez podmioty niespełniające kryteriów aplikowania do udziału w danym naborze,
- nie złożenia wskazanego wniosku o dofinansowanie,
- $\checkmark$  naruszenia w toku procedury naboru przepisów prawa i/lub zasad wezwania, które sa istotne i niemożliwe do naprawienia,

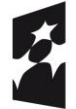

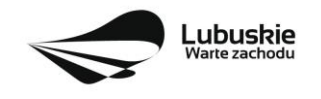

Unia Europejska Europejskie Fundusze<br>Europejskie Fundusze<br>Strukturalne i Inwestycyjne

- $\checkmark$  zaistnienia sytuacji nadzwyczajnej, której strony nie mogły przewidzieć w chwili ogłoszenia wezwania, a której wystąpienie czyni niemożliwym lub rażąco utrudnia kontynuowanie procedury naboru lub stanowi zagrożenie dla interesu publicznego,
- $\checkmark$  ogłoszenie aktów prawnych lub wytycznych horyzontalnych w istotny sposób sprzecznych z postanowieniami niniejszego wezwania.

#### <span id="page-24-0"></span>**18. Wskaźniki monitorowania postępu rzeczowego w ramach projektu**

Wnioskodawca ubiegający się o dofinansowanie zobowiązany jest przedstawić we wniosku o dofinansowanie projektu wskaźniki produktu oraz wskaźniki rezultatu bezpośredniego. Wnioskodawca zobowiązany jest do wyboru co najmniej po 1 wskaźniku produktu i 1 rezultatu bezpośredniego, dla których wartość docelowa wskaźnika jest większa od "0".

Podstawą definicji wskaźników kluczowych wskazanych w Wezwaniu jest *Wspólna Lista Wskaźników Kluczowych 2014-2020 (WLWK) – katalog definicji dla Celów Tematycznych finansowanych z Europejskiego Funduszu Rozwoju Regionalnego, Funduszu Spójności oraz dla pomocy technicznej (wskaźniki z tej listy zostały wpisane do Załącznika nr 2 Szczegółowego Opisu Osi Priorytetowych).*

# **Wnioskodawca we wniosku o dofinansowanie (sekcja C formularza wniosku oraz w Studium Wykonalności) zobowiązany jest określić/wybrać:**

- 1. Obligatoryjne wskaźniki produktu i rezultatu,
- 2. Wskaźniki horyzontalne dotyczące miejsc pracy,
- 3. Wskaźniki horyzontalne inne niż dotyczące miejsc pracy,
- 4. Pozostałe wskaźniki wymienione w Załączniku nr 2 do Szczegółowego Opisu Osi Priorytetowych.

# **1. Obligatoryjne wskaźniki produktu i rezultatu**

Zgodnie z *Wykazem projektów zidentyfikowanych przez właściwą instytucję w ramach trybu pozakonkursowego* (będącym załącznikiem nr 5 do SzOOP RPO-L2020) Wnioskodawca zobowiązany jest określić wskaźnik pn. *Potencjał objętej wsparciem infrastruktury w zakresie opieki nad dziećmi lub infrastruktury edukacyjnej* **(CI 35)** (osoby) i podać jego wartość docelową. Wartość wskaźnika dla projektu, którego dotyczy niniejsze Wezwanie, zgodnie z zapisami Zał. Nr 5 do SzOOP RPO-L2020, musi wynosić co najmniej **496 osób.**

Wnioskodawca zobligowany jest również do wyboru wskaźnika pn. *Liczba wspartych obiektów infrastruktury jednostek organizacyjnych systemu oświaty (szt.)* oraz określenia jego wartości docelowej. Zgodnie z zapisami Zał. Nr 5 do SzOOP RPO-L2020, musi wynosić **2 szt.**

Powyższy wskaźnik jest wskaźnikiem agregującym, zatem zgodnie z sekcją 2.2.1 pkt 7 Wytycznych w zakresie monitorowania postępu rzeczowego realizacji programów operacyjnych na lata 2014-2020, Wnioskodawca jest zobligowany do określenia wartości docelowej wskaźnika, który stanowi składową dla powyższego wskaźnika: *Liczba wspartych obiektów infrastruktury kształcenia zawodowego* **(szt.).**

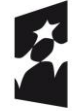

**Fundusze Europeiskie** Program Regionalny

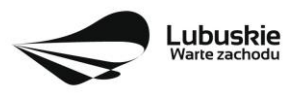

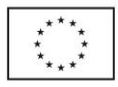

# **2. Wskaźniki horyzontalne dotyczące miejsc pracy**

Wnioskodawca zobligowany jest wybrać i określić wartość docelową przynajmniej jednego wskaźnika dotyczącego miejsc pracy z podziałem na kobiety i mężczyzn:

- Wzrost zatrudnienia we wspieranych przedsiębiorstwach (CI 8) (EPC);
	- $\cdot \cdot$  Wzrost zatrudnienia we wspieranych przedsiębiorstwach kobiety (EPC),
	- Wzrost zatrudnienia we wspieranych przedsiębiorstwach mężczyźni (EPC),
- $\checkmark$  Wzrost zatrudnienia we wspieranych podmiotach (innych niż przedsiębiorstwa) (EPC);
	- $\mathbf{\hat{P}}$  Wzrost zatrudnienia we wspieranych podmiotach (innych niż przedsiębiorstwa) kobiety (EPC),
	- Wzrost zatrudnienia we wspieranych podmiotach (innych niż przedsiębiorstwa) mężczyźni (EPC),
- Liczba utrzymanych miejsc pracy (EPC);
	- $\div$  Liczba utrzymanych miejsc pracy kobiety (EPC),
	- Liczba utrzymanych miejsc pracy mężczyźni (EPC),
- Liczba nowoutworzonych miejsc pracy pozostałe formy (EPC)
	- $\div$  Liczba nowo utworzonych miejsc pracy pozostałe formy kobiety (EPC),
	- Liczba nowo utworzonych miejsc pracy pozostałe formy mężczyźni (EPC).

W przypadku, gdy w wyniku realizacji projektu nie przewiduje się wzrostu zatrudnienia/utrzymania miejsc pracy/utworzenia nowych miejsc pracy Wnioskodawca musi wpisać wartość docelową wybranego wskaźnika "0" i jednocześnie nie wybierać wskaźników dotyczących podziału na kobiety i mężczyzn.

# **3. Wskaźniki horyzontalne inne niż dotyczące miejsc pracy**

Wnioskodawca zobowiązany jest wybrać i określić wartości docelowe wskaźników horyzontalnych tylko w przypadku, gdy dotyczą one zakresu projektu:

- Liczba obiektów dostosowanych do potrzeb osób z niepełnosprawnościami (szt.),
- Liczba projektów, w których sfinansowano koszty racjonalnych usprawnień dla osób z niepełnosprawnościami (szt.),
- Liczba podmiotów wykorzystujących technologie informacyjno-komunikacyjne (szt.).

W przypadku, gdy projekt nie realizuje powyższych wskaźników, we wniosku o dofinansowanie nie należy ich wybierać.

# **4. Pozostałe wskaźniki**

Wnioskodawca zobowiązany jest wybrać i określić wartości docelowe niewymienionych wyżej wskaźników zawartych w Załączniku nr 2 do Szczegółowego Opisu Osi Priorytetowych, tylko w przypadku, gdy są one adekwatne do zakresu projektu.

W przypadku, gdy projekt nie realizuje żadnych wskaźników, we wniosku o dofinansowanie nie należy ich wybierać.

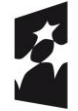

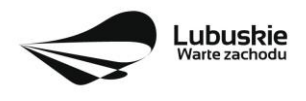

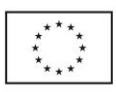

#### **Wskaźniki specyficzne dla programu, zawarte w sekcji C 2 wniosku**

W ramach wezwania nie przewidziano tego typu wskaźników.

#### **Wskaźniki specyficzne dla projektu, zawarte w sekcji C 3 wniosku**

W ramach wezwania nie przewidziano tego typu wskaźników.

Wszystkie wybrane we wniosku o dofinansowanie wskaźniki muszą odzwierciedlać założone cele realizowanego projektu oraz być logicznie powiązane z rezultatami, jakie Wnioskodawca zamierza osiągnąć w wyniku realizacji danego przedsięwzięcia. Należy również zwrócić uwagę, że we wskaźnikach może być odzwierciedlone spełnienie niektórych kryteriów wyboru projektów. Ponadto, osiągnięcie zakładanych we wniosku o dofinansowanie wartości poszczególnych wskaźników powinno zostać potwierdzone wiarygodnymi dokumentami, określonymi na etapie aplikowania o środki, a weryfikowanymi podczas kontroli projektu.

**Należy pamiętać, że wybrane w formularzu wniosku wskaźniki (w tym ich wartości docelowe) muszą być spójne ze wskaźnikami (i ich wartościami docelowymi) podanymi w pozostałej dokumentacji aplikacyjnej (w tym m. in. w Studium Wykonalności).**

#### <span id="page-26-0"></span>**20. Kwalifikowalność wydatków**

Kwalifikowalność wydatków dla projektów współfinansowanych ze środków krajowych i unijnych w ramach RPO-L2020 musi być zgodna z przepisami unijnymi i krajowymi, w tym w szczególności z:

- 1. Rozporządzeniem Parlamentu Europejskiego i Rady (UE) nr 1303/2013 z dnia 17 grudnia 2013 r. ustanawiające wspólne przepisy dotyczące Europejskiego Funduszu Rozwoju Regionalnego, Europejskiego Funduszu Społecznego, Funduszu Spójności, Europejskiego Funduszu Rolnego na rzecz Rozwoju Obszarów Wiejskich oraz Europejskiego Funduszu Morskiego i Rybackiego oraz ustanawiające przepisy ogólne dotyczące Europejskiego Funduszu Rozwoju Regionalnego, Europejskiego Funduszu Społecznego, Funduszu Spójności i Europejskiego Funduszu Morskiego i Rybackiego oraz uchylające rozporządzenie Rady (WE) nr 1083/2006;
- 2. Rozporządzeniem Delegowanym Komisji (UE) nr 480/2014 z dnia 3 marca 2014 r. uzupełniające rozporządzenie Parlamentu Europejskiego i Rady (UE) nr 1303/2013 ustanawiające wspólne przepisy dotyczące Europejskiego Funduszu Rozwoju Regionalnego, Europejskiego Funduszu Społecznego, Funduszu Spójności, Europejskiego Funduszu Rolnego na rzecz Rozwoju Obszarów Wiejskich oraz Europejskiego Funduszu Morskiego i Rybackiego oraz ustanawiające przepisy ogólne dotyczące Europejskiego Funduszu Rozwoju Regionalnego, Europejskiego Funduszu Społecznego, Funduszu Spójności i Europejskiego Funduszu Morskiego i Rybackiego;
- 3. Ustawą z dnia 11 lipca 2014 r. o zasadach realizacji programów w zakresie polityki spójności finansowanych w perspektywie finansowej 2014-2020 (Dz. U. 2020, poz. 818 z późn. zm.);
- 4. zasadami określonymi w Szczegółowym Opisie Osi Priorytetowych RPO-L2020;
- 5. Wytycznymi Ministra Finansów, Funduszy i Polityki Regionalnej w zakresie kwalifikowalności wydatków w ramach Europejskiego Funduszu Rozwoju Regionalnego, Europejskiego Funduszu Społecznego

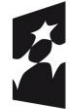

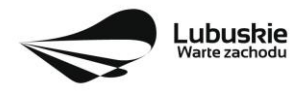

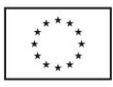

oraz Funduszu Spójności na lata 2014-2020 z dnia 21 grudnia 2020 r. oraz zmianami powyższych Wytycznych (w tym częściowe zawieszenie ich stosowania) obowiązującymi od dnia 25 listopada 2022 r. z zastrzeżeniem, że w ramach niniejszego wezwania IZ RPO-L2020, wskazała w Załączniku nr 3 do niniejszego Wezwania – *Katalogu wydatków kwalifikowalnych i niekwalifikowalnych w ramach Wezwania nr RPLB.09.03.01-IZ.00-08-P01/23 -* koszty, które w szczególności uznaje za kwalifikowalne oraz niekwalifikowalne.

# <span id="page-27-0"></span>**21. Dokumenty strategiczne i branżowe**

- 1. Umowa Partnerstwa na lata 2014-2020 Programowanie perspektywy finansowej na lata 2014 2020 z dnia 22 stycznia 2020 r.;
- 2. Strategia UE dla Regionu Morza Bałtyckiego;
- 3. Strategia Rozwoju Polski Zachodniej do roku 2020;
- 4. Strategia Rozwoju Województwa Lubuskiego 2030;
- 5. Regionalny Program Operacyjny Lubuskie 2020;
- 6. Rozporządzenie Parlamentu Europejskiego i Rady (UE) nr 1301/2013 z dnia 17 grudnia 2013 r. w sprawie Europejskiego Funduszu Rozwoju Regionalnego i przepisów szczególnych dotyczących celu "Inwestycie na rzecz wzrostu i zatrudnienia" oraz w sprawie uchylenia rozporzadzenia (WE) nr 1080/2006;
- 7. Rozporządzenie Komisji (UE) nr 651/2014 z dnia 17 czerwca 2014 r. uznające niektóre rodzaje pomocy za zgodne z rynkiem wewnętrznym w zastosowaniu art. 107 i 108 Traktatu;
- 8. Wytyczne Ministra Inwestycji i Rozwoju w zakresie realizacji zasady równości szans i niedyskryminacji, w tym dostępności dla osób z niepełnosprawnościami oraz zasady równości szans kobiet i mężczyzn w ramach funduszy unijnych na lata 2014-2020 z dnia 5 kwietnia 2018 r.;
- 9. Wytyczne Ministra Inwestycji i Rozwoju w zakresie zagadnień związanych z przygotowaniem projektów inwestycyjnych, w tym projektów generujących dochód i projektów hybrydowych na lata 2014-2020;
- 10. Wspólna Lista Wskaźników Kluczowych 2014-2020 (WLWK) katalog definicji dla Celów Tematycznych finansowanych z Europejskiego Funduszu Rozwoju Regionalnego, Funduszu Spójności oraz dla pomocy technicznej;
- 11. Ustawa z dnia 3 kwietnia 2020 r. o szczególnych rozwiązaniach wspierających realizację programów operacyjnych (Dz. U. 2022 poz. 1758).
- 12. Plan Rozwoju Szkolnictwa Zawodowego w województwie lubuskim.
- 13. Rekomendowane wyposażenie pracowni i warsztatów szkolnych opracowane na potrzeby Regionalnych Programów Operacyjnych na lata 2014-2020 przez Krajowy Ośrodek Wspierania Edukacji Zawodowej i Ustawicznej (**[https://www.ore.edu.pl/2019/09/wyposazenie-pracowni/\)](https://www.ore.edu.pl/2019/09/wyposazenie-pracowni/).**

# <span id="page-27-1"></span>**22. Wzór formularza wniosku o dofinansowanie projektu**

Wzór formularza wniosku przyjmowany jest przez IZ RPO-L2020 w formie uchwały ZWL i jest załącznikiem do Wezwania. W ramach niniejszego wezwania obowiązuje wzór formularza wniosku o dofinansowanie projektu i Instrukcji jego wypełnienia z dnia 8 lutego 2022 r.

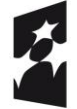

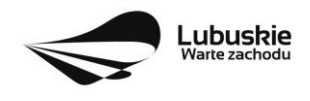

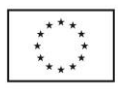

Sposób wypełnienia formularza wniosku o dofinansowanie realizacji projektu określa *Instrukcja wypełniania wniosku o dofinansowanie projektu z Europejskiego Funduszu Rozwoju Regionalnego w ramach Osi Priorytetowej 2-5, 9 oraz 11 Regionalnego Programu Operacyjnego – Lubuskie 2020.*

#### <span id="page-28-0"></span>**23. Wzory umów o dofinansowanie projektu**

Wzory umów o dofinansowanie przyjmowane są przez IZ RPO-L2020 w formie uchwały ZWL i stanowią załącznik do Wezwania. W ramach niniejszego wezwania obowiązuje wzór umowy o dofinansowanie dla projektu przyjęty uchwałą Zarządu Województwa Lubuskiego w dniu 8 lutego 2022 r.

UWAGA: Wnioskodawca, którego projekt otrzymał dofinansowanie, zostanie pisemnie wezwany do dostarczenia do siedziby IZ RPO-L2020 w ciągu 7 dni kalendarzowych od daty otrzymania pisma, dokumentów niezbędnych do podpisania umowy o dofinansowanie (wzory dokumentów dostępne są na stronie www.rpo.lubuskie.pl przy niniejszym wezwaniu, w zakładce: *Niezbędne dokumenty*) tj.:

- 1) oryginał wniosku o dofinansowanie,
- 2) oryginał lub kopia (potwierdzona za zgodność z oryginałem) zaświadczenia/Decyzji z ZUS-u o niezaleganiu z opłacaniem składek na ubezpieczenie zdrowotne i społeczne lub innych opłat (wystawione nie wcześniej niż 1 miesiąc przed dniem dostarczenia go do IZ RPO-L2020),
- 3) oryginał lub kopia (potwierdzona za zgodność z oryginałem) zaświadczenia/Decyzji z Urzędu Skarbowego o niezaleganiu z uiszczaniem podatków (wystawione nie wcześniej niż 1 miesiąc przed dniem dostarczenia go do IZ RPO-L2020),
- 4) oświadczenie Beneficjenta dotyczące rachunku bankowego i numeru konta do realizacji zadań związanych z projektem,
- 5) deklaracja korzystania z dofinansowania w formie zaliczki jeśli dotyczy,
- 6) kopia (potwierdzona za zgodność z oryginałem) decyzji o nadaniu NIP,
- 7) kopia (potwierdzona za zgodność z oryginałem) decyzji o nadaniu REGON,
- 8) wniosek o nadanie dostępu dla osoby uprawnionej SL2014,
- 9) oświadczenie Beneficjenta potwierdzające, że na wydatki dotyczące zakupu środków trwałych oraz cross – financingu w ramach dofinansowywanego projektu nie otrzymał wsparcia ze środków EFS w ramach Osi Priorytetowej 8 *"Nowoczesna edukacja"* RPO-L2020,
- 10) oświadczenie dotyczące stosowania standardów dostępności dla polityki spójności 2014 2020 stanowiącym załącznik nr 2 Wytycznych Ministra Inwestycji i Rozwoju w zakresie realizacji zasady równości szans i niedyskryminacji, w tym dostępności dla osób z niepełnosprawnościami oraz zasady równości szans kobiet i mężczyzn w ramach funduszy unijnych na lata 2014-2020 z dnia 5 kwietnia 2018 r.

Dokumenty do umowy należy dostarczyć do IZ RPO-L2020 tylko w wersji papierowej, w liczbie egzemplarzy wskazanej w piśmie.

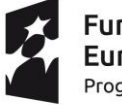

**Fundusze Europeiskie** Program Regionalny

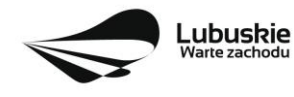

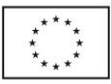

# <span id="page-29-0"></span>**24. Załączniki do Wezwania**

- 1) Lista sprawdzająca warunki formalne.
- 2) Kryteria wyboru projektów obowiązujące dla wezwania nr RPLB.09.03.01-IZ.00-08-P01/23.
- 3) Katalog wydatków kwalifikowalnych i niekwalifikowalnych w ramach wezwania nr RPLB.09.03.01- IZ.00-08-P01/23.
- 4) Wzór wniosku o dofinansowanie projektu.
- 5) Instrukcja wypełniania wniosku o dofinansowanie projektu.
- 6) Wzory umów o dofinansowanie wraz z załącznikami.
- 7) Instrukcja do opracowania Studium Wykonalności dla projektów inwestycyjnych ubiegających się o wsparcie z EFRR w ramach Regionalnego Programu Operacyjnego – Lubuskie 2020 (z dnia 10 kwietnia 2018 r.).
- 8) Podręcznik wnioskodawcy i beneficjenta programów polityki spójności 2014-2020 w zakresie informacji i promocji.
- 9) Informacje, jakie powinien zawierać Kompleksowy plan rozwoju szkolnictwa zawodowego w tym kompleksowy plan wykorzystania powstałej infrastruktury.

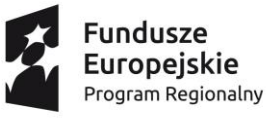

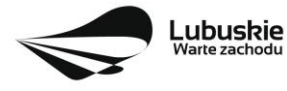

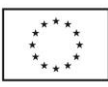